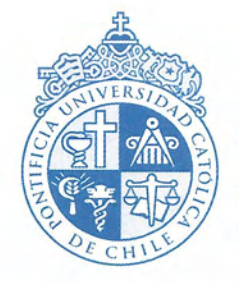

**PONTIFICIA** UNIVERSIDAD CATÓLICA DE CHILE

# PLAN DE TRABAJO PARA PROYECTO "PLAN NACIONAL DE TRANSFORMACIÓN EDUCATIVA DE PARAGUAY"<sup>1</sup>

Diciembre 2020

<sup>1</sup> Preparado por la Pontificia Universidad Católica de Chile. Este documento complementa la Propuestas 1 y 2 desarrollados por las Universidades durante el año 2019.

# Acrónimos

CDE: Consejos departamentales de educación

- CE: Comité Estratégico
- CG: Coordinación general
- EC: Especialista en comunicación
- EE: Especialista en educación
- EeP: Especialista en participación
- EGPR: Unidad de Gestión de la Presidencia de la República
- EM: Especialista en monitoreo
- **EN: Especialistas nacionales**
- EP: Equipo programático
- ET: Equipos temáticos
- ETI: Equipo técnico interinstitucional
- FEEI: Excelencia de la Educación y la Investigación
- IA: Indagación Apreciativa
- IE: Instituciones educativas
- LGPE: Lineamientos Generales d Política Educativa
- MEC: Ministerio de Educación y Culto
- MH: Ministerio de Hacienda
- MT: Mesa técnica
- Mtem: Mesas temáticas
- MTI: Mesa técnica integrada
- OEI: Organismo de Estados Iberoamericanos
- OP: Organismo de participación
- PDT: Plan de Trabajo
- PND: Plan Nacional de Desarrollo
- PNTE: Plan Nacional de Transformación Educativa
- PUC: Pontificia Universidad Católica de Chile
- STP: Secretaría Técnica de Planificación
- TDR: Términos de referencia
- UC: Columbia University
- UEP: Unidad ejecutora del proyecto
- UEPP: Unidad ejecutora de programas y proyectos
- VC: Visión Compartida

\*Gran parte de los acrónimos refieren a los diferentes equipos relacionados al PNTE, para mayor detalle, revisar Estructura de Gobernanza del proyecto, se incluye la última versión de esta (borrador) en anexos, figura A5.

# Introducción

La República del Paraguay se ha propuesto llevar adelante un desafío de alta complejidad que requiere el compromiso y participación de todo el país: transformar su educación. Sin duda, construir el Paraguay del 2030, según lo establecido en el Plan Nacional de Desarrollo<sup>2</sup> (PND), supone revertir un obstáculo clave y es que los actuales niveles educativos y las inequidades presentes en el sistema escolar podrían conformar una piedra de tope. Así, el logro con éxito de los principales objetivos de desarrollo de Paraguay dependerá en gran medida de su capacidad para mejorar su sistema de educación (OECD, 2018).

Dado que la educación juega un papel central para acercarse a sus objetivos, el país ha dedicado sus esfuerzos a la tarea de asignar e invertir los recursos financieros necesarios para definir la mejor estrategia que permita fortalecer la educación; y, como resultado de numerosos esfuerzos, se ha propuesto trazar un Plan Nacional de Transformación Educativa. Se pretende construir a partir de los desafíos de la "reforma educativa" y los cambios impulsados en educación desde los años 90 en adelante, para dar paso a un nuevo proceso que se espera tome los aprendizajes del anterior y culmine en un salto a una educación de mayor calidad, manteniendo las características idiosincráticas tan valoradas y elogiadas del Paraguay.

El proyecto de transformar la educación es un proyecto del Ejecutivo, que se encuentra liderado por el Ministerio de Educación y Ciencias (MEC), en conjunto con el Ministerio de Hacienda (MH), la Secretaría Técnica de Planificación del Desarrollo Económico y Social (STP) y la Unidad de Gestión de la Presidencia de la República (UGPR), y representantes de la sociedad civil, que para su ejecución cuenta con apoyo del Fondo para la Excelencia de la Educación y la Investigación (FEEI)<sup>3</sup>. El Comité Estratégico y una unidad ejecutora para llevar a cabo el proyecto y liderarlo en todas sus etapas. Se cuenta, además, con el apoyo de expertos nacionales e internacionales, los cuales apoyarán las instancias ya definidas desde el diseño de este proceso hasta la elaboración del Plan de Transformación y la Hoja de Ruta a seguir.

El propósito final de este proyecto es diseñar el Plan Nacional de Transformación Educativa 2030 (PNTE) y una Hoja de Ruta, que le permita al país contar con una agenda clara y concreta de los pasos a seguir para los próximos años. Pero, como menciona Demelenne (2019), "La transformación educativa no pasa solo por adoptar una idea o un modelo educativo nuevo sino por descubrir cómo instalarlo en las prácticas docentes.

<sup>&</sup>lt;sup>2</sup> El PND incluye, entre otros, el alcanzar "un país competitivo, ubicado entre los más eficientes productores de alimentos a nivel mundial, con industrias pujantes e innovadoras, que empleen fuerza laboral capacitada, proveedor de productos y servicios con tecnología, hacia una economía del conocimiento; con índices de desarrollo social en el rango más alto de Sudamérica; conectado y abierto a los vecinos y al mundo; ambiental y económicamente sostenible; con elevados índices de seguridad jurídica y ciudadana; con atención a los pueblos indígenas, fuerte protagonismo de la mujer; con jóvenes visionarios y entrenados liderando el país; con un Estado democrático, solidario, subsidiario, transparente, y que promueva la igualdad de oportunidades" (Gobierno Nacional de Paraguay, 2014).

<sup>&</sup>lt;sup>3</sup> Instancia pública con participación de la sociedad civil creada para destinar recursos a programas y proyectos con el objetivo de elevar la calidad de la educación, creado en setiembre del año 2012, a través de la Ley N° 4758/2012.

Esto implica revisar las estrategias (comunicación, capacitación, gestión, entrega de recursos, etc.) utilizadas por el MEC para producir tal efecto y evaluarlo al nivel del mejoramiento del aprendizaje de los estudiantes". Es decir, además de un comité y recursos, se requiere de otros factores y condiciones habilitantes para el éxito, como lo son la voluntad política, una institucionalidad mínima y un consenso o pacto social en que todos los actores involucrados construyan un diálogo participativo con miras a implementar cambios de manera real y efectiva. Se deben reforzar instancias de diálogo y análisis que aseguren a los distintos actores interesados participar en el futuro de la educación en el Paraguay. Asimismo, se hace relevante contar con espacios propositivos, de opinión, aprendizaje y debate, que permitan participar activamente de las decisiones que son necesarias tomar para efectos de trazar la Hoja de Ruta de este proceso de mejoramiento de la educación. El PNTE, entonces, además de ser un amplio proyecto con múltiples actores relacionados, se debe construir sobre diversos pilares: una potente estrategia comunicacional, amplios acuerdos políticos, el desarrollo de un diálogo ciudadano, una robusta base de conocimientos y un análisis acabado del sistema educacional.

En el diseño original del proyecto se incluyen diferentes etapas, productos y actividades. El presente plan de trabajo se desarrolla para organizar y planificar cómo se realizará, considerando el alcance y los plazos establecidos de lo que viene hacia el futuro, definiendo la organización del proyecto de desarrollo del PNTE y de la Hoja de Ruta 2030, en línea con los requerimientos de los Términos de Referencia para el Asesoramiento Técnico y con las propuestas desarrolladas y enviadas por la Universidad de Columbia (UC) y la Pontificia Universidad Católica de Chile (PUC) - en adelante, las Universidades -.

En una etapa inicial, el proyecto se estructuraba con una duración de un año, con un número definido de actividades y de viajes de los expertos internacionales al Paraguay, así como con variadas características que incluían la participación amplia de la ciudadanía sin restricciones asociadas al distanciamiento social. Como es de imaginar, la llegada de la pandemia por COVID-19 cambia el avance del proyecto, y obliga a los diversos actores a reinventarse y adaptarse, tal como ha sucedido en casi todo orden de cosas.

Ya en la mitad del año 2020, lo único claro es que las repercusiones de la crisis actual se dejarán ver por mucho tiempo; y, por lo tanto, este plan de trabajo se construye sobre una base de incertidumbre que podría provocar cambios en lo planificado. Hemos sido testigos de un vuelco profundo y rápido hacia el uso de la tecnología para poder comunicarnos y trabajar, que, junto al cierre de fronteras y las cuarentenas, nos obligan a ser flexibles y repensar los tiempos, formas y etapas de desarrollo del PNTE, manteniendo en todo momento presente que todo lo aquí expuesto deberá ser revisado a cada paso y acorde a la nueva información.

En cada momento se revisará la situación de las fronteras, las medidas de distanciamiento social y las cuarentenas instauradas para decidir si las actividades seguirán siendo virtuales o no durante el año 2021. Es de aclarar que desde los equipos paraguayos se han propuesto cambios, por lo que no se incluyen aquí todas las actividades que se intentará realizar durante la consulta y retroalimentación. Por su parte, el presente documento se estructura en siete apartados. Primero, se revisará la etapa de preparación; luego, las 5 etapas que conforman el plan; y, para cerrar, se ofrecen algunos comentarios finales.

# Desarrollo

Según se comentaba anteriormente, el PNTE se divide en 5 etapas, más un periodo previo de preparación, según se observa en la figura 1, cronograma general del PNTE. Se describen a continuación las etapas, los productos que surgen de cada una y las actividades que se llevarán a cabo para lograr los cometidos.

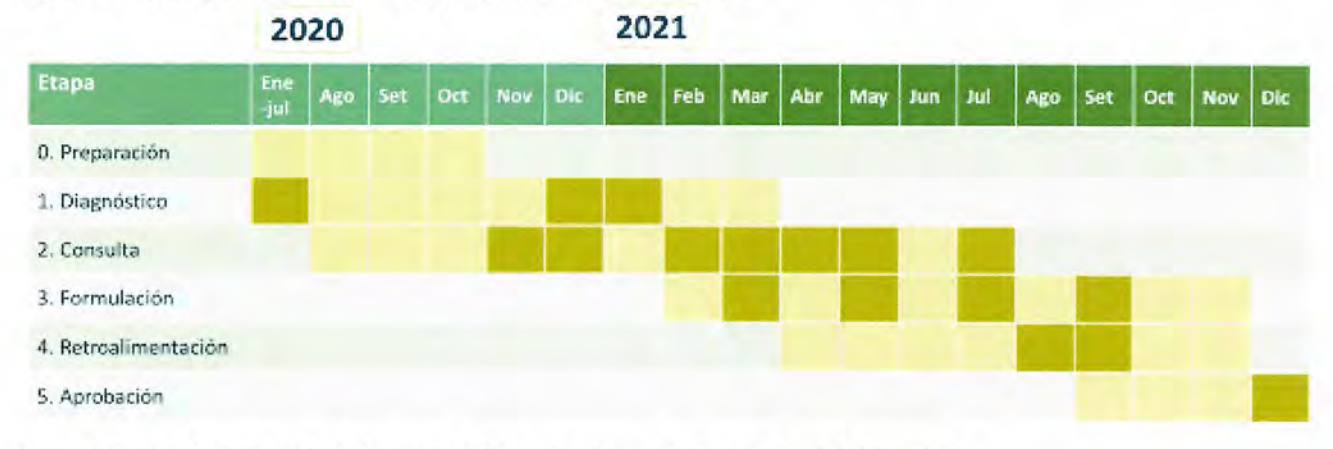

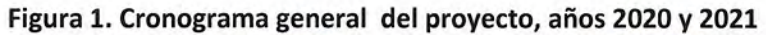

Fuente: Elaborado por Unidad Ejecutora del Proyecto y aprobada por Comité Estratégico.

# ETAPA 0: Preparación

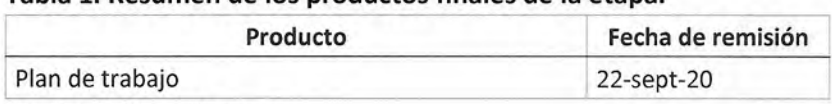

Tabla 1, Resumen de los productos finales de la etapa

Fuente: Elaboración propia.

Para comenzar el PNTE de manera coordinada, estructurada y en conjunto, se requiere de una etapa de preparación. Esta etapa incluye la contratación de los diversos actores, el diseño de la estrategia comunicacional -la cual será primordial para lograr la participación y apoyo al proyecto por parte de la ciudadanía -, definición de protocolos de aprobación de documentos, el desarrollo técnico de la plataforma web que será revisada en detalle en la Etapa 2 y la construcción de los productos finales de la etapa que refieren a los planes de trabajo de los diferentes equipos. En general, los plazos originales han variado; por esto, en la tabla 1 puede observarse con mayor seguridad cómo será el momento de preparación, únicamente para las actividades que se relacionan la Pontificia Universidad Católica de Chile.

Respecto de las labores en las que participan las Universidades, la primordial será la realización del plan de trabajo que detalle su entendimiento de las tareas y productos a desarrollar durante los años 2020 y 2021. Así, el plan de trabajo hace referencia al presente documento elaborado por la PUC, el cual incluye una descripción de los objetivos y actividades, un cronograma de trabajo que establece fechas específicas para los procesos, las entregas de productos, las instancias de revisión y retroalimentación, así como los mecanismos de coordinación.

Es importante destacar que esto se basa en la matriz maestra desarrollada por el equipo programático del proyecto. Por esto, los tiempos y la manera en que se conecta cada componente a los objetivos han sido previamente conversados. En cualquier caso, se entiende que los plazos han ido cambiando por la complejidad en los tiempos de los procesos administrativos. De este modo, los plazos a los que se atienen las Universidades serán diferentes a los considerados originalmente. Un cronograma específico para la PUC se expone en la tabla 2; pero, nuevamente, sujeto al avance del resto de los equipos involucrados.

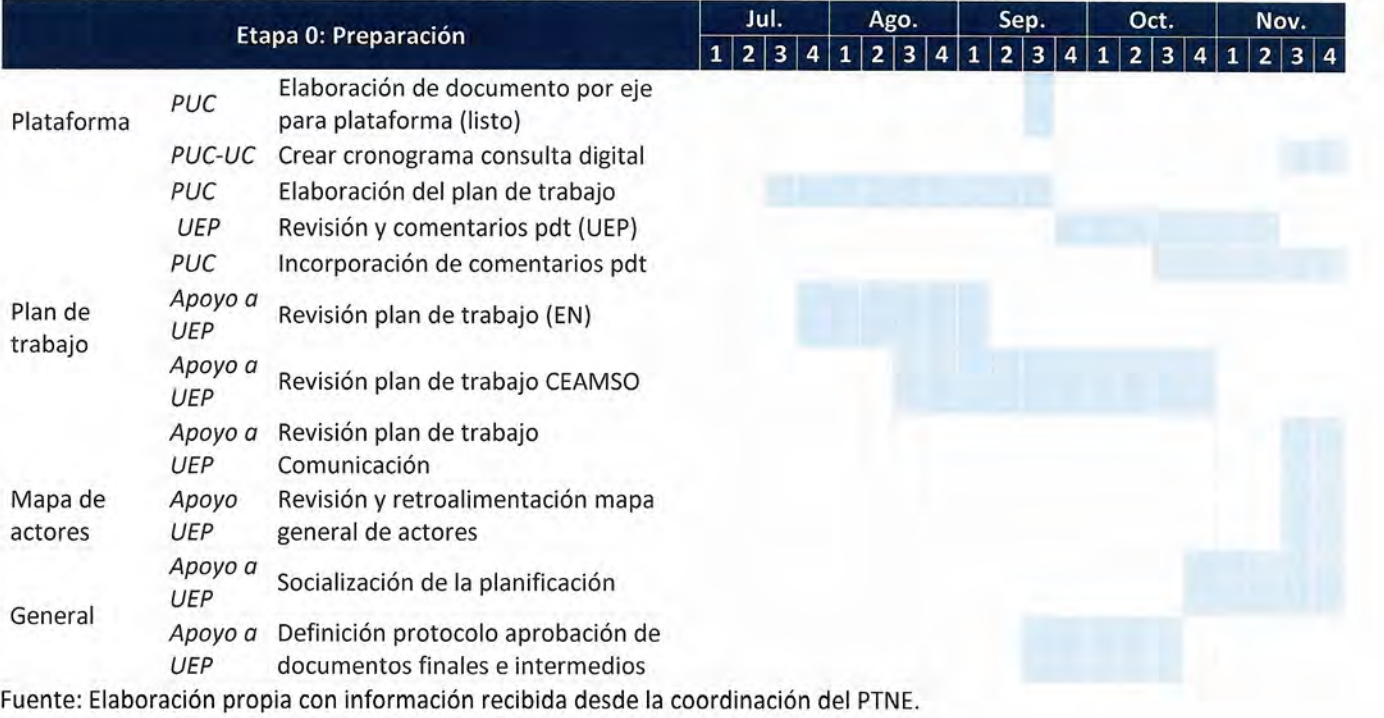

### Tabla 2. Planificación PUC Etapa 0, año 2020

# ETAPA 1: Diagnóstico

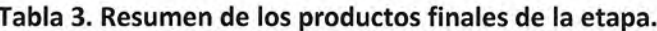

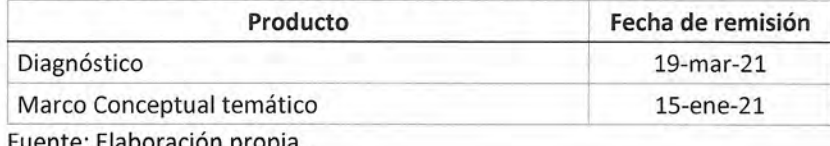

Nota: EN: Especialistas Nacionales, UEP: Unidad Ejecutora Del Proyecto.

La etapa de diagnóstico representa la primera parte del proyecto. Esta debiese comenzar oficialmente cuando los temas administrativos de todos los actores relacionados al proyecto se encuentren en orden. No obstante, se entiende que la PUC lleva un largo trecho recorrido como respuesta a la necesidad transmitida desde Paraguay sobre desarrollar el proyecto con celeridad. Al respecto, se debe mantener en consideración que las Universidades se encuentran en fases diferentes, razón por la cual en lo concerniente a esta primera etapa se habla de la situación de la PUC en particular.

Para llegar hasta este punto, el equipo de la PUC ha realizado cinco viajes al Paraguay, dos mesas técnicas, dos mesas integradas, entrevistas virtuales y presenciales, reuniones con especialistas nacionales y presentaciones al Comité Estratégico, entre otras actividades. Un resumen se puede observar en los anexos.

En esta sección se profundiza en los productos que se espera desarrollar durante esta etapa; se describe cada uno, sus fines, procesos y plazos. Los productos finales considerados corresponden al marco conceptual temático y al diagnóstico. Además de estos productos, existen otros intermedios, los cuales ayudarán a llevar el proyecto a su exitosa culminación.

Se esperaba que los productos comenzaran a realizarse con la firma de los contratos de ambas Universidades, lo que ha tenido una serie de retrasos (notando que la PUC ya ha realizado varios de los puntos convenidos en un principio). Así, hay algunas actividades cuya fecha de inicio no será la programada en un principio, para las cuales se presenta una modificación en la tabla 2 y solo aquellos puntos que competen a la PUC. Como puede verse, la universidad se presentaría en un rol de apoyo, orientado al desarrollo de insumos técnicos y a las diversas tareas del Equipo Programático y de lo realizado por la UC para varias de las actividades. El trabajo de las Universidades debiese tender a estar unificado en algún punto del proyecto. Sin perjuicio de lo anterior, se debe revisar con la coordinación general cómo funcionará la aprobación conjunta de un solo documento para los primeros productos en caso de que aún existan desfases entre equipos.

Adicionalmente, se debe mencionar que el acuerdo por parte de las Universidades corresponde a realizar entrevistas individuales. De necesitar realizarse algunas grupales como parte de la investigación, estas serán Ilevadas a cabo por las Universidades, sin problema, y serán ellas mismas las que decidan qué instancias son pertinentes para el estudio. En caso de las entrevistas grupales que podrían tener una finalidad política más que investigativa - como con gremios o asociaciones de estudiantes, por ejemplo-, las Universidades solo prestarán apoyo, sin ser las responsables de moderar, ni preparar el proceso.

Como se muestra en la tabla 4, la etapa de diagnóstico tiene como objetivo la creación de dos productos, el diagnóstico y el marco conceptual temático los cuales serán definidos más adelante en este documento. El diagnóstico por su parte contempla la realización de entrevistas, revisión documental y envío de una nueva versión al Paraguay para la revisión de este por parte de los equipos temáticos constituidos por eje. Se destaca que una nueva versión fue enviada a la Unidad Ejecutora Del Proyecto, por lo que nos encontramos a la espera de la retroalimentación comprometida para mediados de noviembre para algunos de los ejes. De esa tercera versión se realizará una nota técnica para guiar la mesa técnica por eje a realizar hacia mediados de diciembre 2020, la cual deberá ser revisada por cada especialista nacional previo al envío de esta a los y las participantes de las mesas.

Luego de la mesa técnica y la mesa técnica integrada, la PUC revisará las minutas que realicen los EN y enviará las mismas a la CG para que envíe al Comité Estratégico (y a quienes corresponda). Además, se actualizarán los documentos de acuerdo con lo conversado y aprendido en tales instancias.

Durante la segunda vuelta de mesas técnicas, solo se considerarán los ejes de Evaluación, TIC y Currículum, por lo que la PUC prestará apoyo en la coordinación de la instancia principalmente. Teniendo en cuenta el eje de desarrollo profesional docente, se realizará la última mesa en enero con la posibilidad de realizarla en febrero solo si los investigadores consideran necesario para la investigación.

Cuando se comience el trabajo final desde la Universidad de Columbia, se velará por aunar los diagnósticos, produciendo un documento integrado y unificado. Respecto al punto de presentación del documento, se pide desde la PUC que tal instancia no sea desarrollada en febrero si no que en marzo.

En el caso del marco conceptual temático, este se basa en los diagnósticos y refiere a un documento de menor extensión por lo que el desarrollo de este contempla un horizonte temporal más acotado y menos instancias de revisión.

# Tabla 4. Planificación PUC Etapa 1, años 2020 y 2021

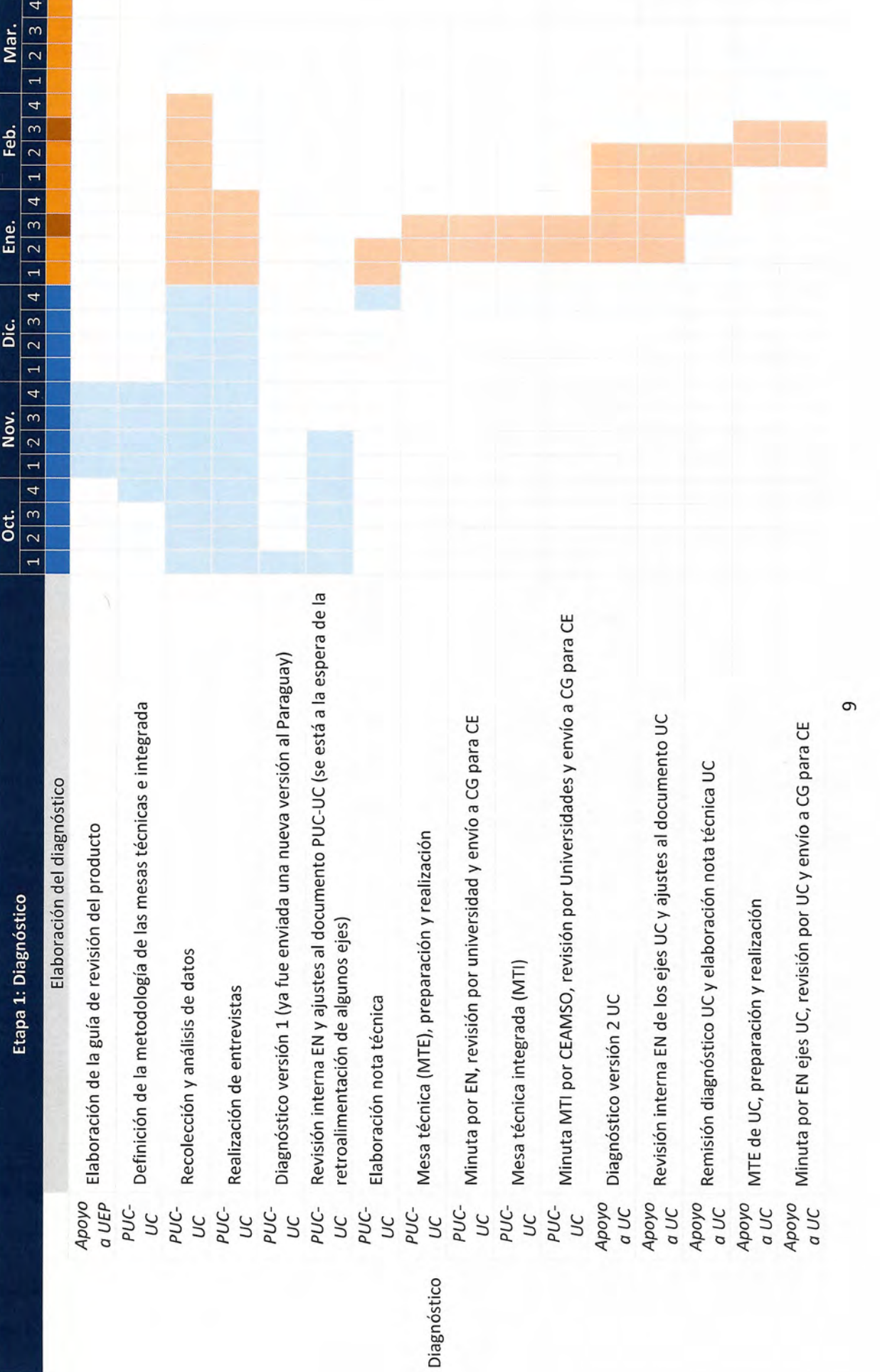

ī. V

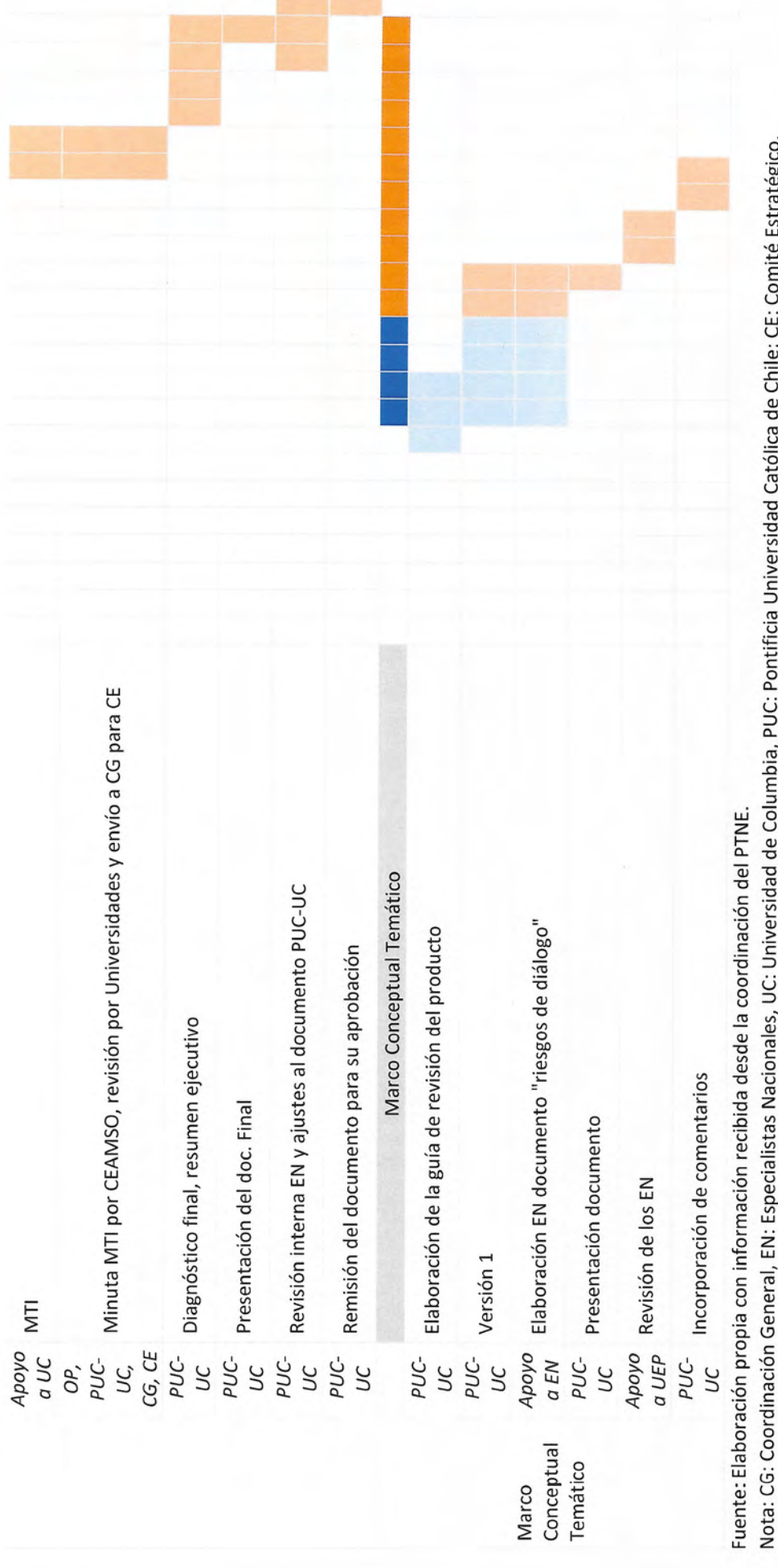

### Productos finales

Se define a continuación a qué se refiere cada producto y actividad.

### Diagnóstico o análisis sectorial (7.3.1)

Como se mostraba en la figura 1, de la etapa de diagnóstico se obtienen dos productos finales, uno de los cuales es el análisis sectorial o diagnóstico inicial.

El desafío de transformar la educación de cualquier país requiere de una visión sistémica fundada en la mejor evidencia empírica disponible, de amplios acuerdos sociales que validen esa visión y un planteamiento de cambios que tomen en consideración tanto las características institucionales como aspectos relevantes al contexto y las culturas locales. Se trata de condiciones mínimas para construir e implementar un Plan de Transformación que requiere trascender periodos de gobierno para mejorar la calidad y equidad del sistema escolar, de manera que se pueda satisfacer plenamente el derecho a la educación.

Según el modelo presentado en la figura 2, desarrollado por el Smithsonian Science Education Center (SSEC), para llevar a cabo reformas educacionales exitosas debiese existir una estructura que permita desarrollarlas de manera orgánica. La pirámide tiene como objetivo, por un lado, mostrar la proporción que se requiere de cada ítem para lograr mejorar los resultados educativos; y, por otro, mostrar que debe existir una secuencia que se va construyendo desde una base robusta y amplia de conocimientos. Así, es primordial que exista, en primer lugar, mucha investigación e información sobre la cual comenzar. Luego, en menor proporción, pero aún como un punto relevante, se debe desarrollar una visión compartida. Posteriormente, y basado en esos dos primeros puntos, se deben fortalecer escuelas y distritos. Finalmente, es preciso robustecer la enseñanza impartida.

### Figura 2. Modelo de reformas educativas

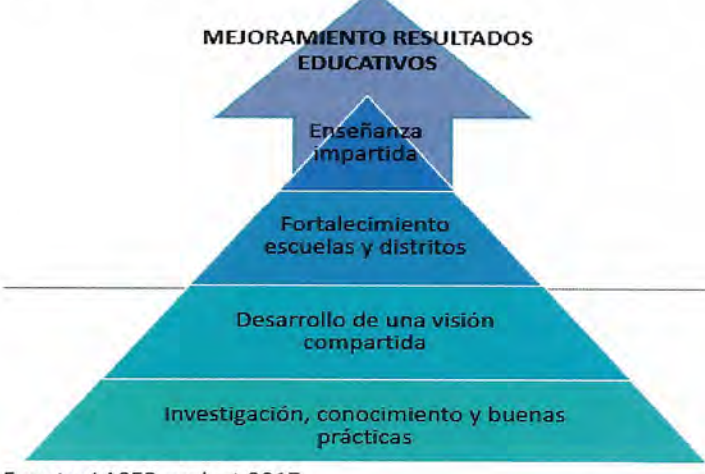

Fuente: LASER project 2017.

El documento de análisis sectorial es justamente el primer escalafón de la pirámide y, por lo tanto, representa un paso clave para mejorar los resultados educativos del país. Las Universidades se encuentran realizando un

análisis riguroso del sector escolar basado en investigaciones cualitativas y cuantitativas existentes, estudiando datos administrativos disponibles como complemento de lo anterior, realizando entrevistas y sistematizando las contribuciones de un diálogo educativo nacional. Este primer paso busca sentar el camino para lograr una visión sistémica e inclusiva, que permita la firma de un pacto nacional y el compromiso de todos los actores relevantes para trabajar en pos de este gran esfuerzo.

El documento de análisis sectorial (previamente conocido como diagnóstico) contará con una amplia introducción en que se expone el marco en el cual se inscriben los diagnósticos. Esta expone las principales características del contexto nacional y del sistema escolar, así como también de los antecedentes centrales del proceso de diseño del PNTE y de la metodología seguida para la elaboración de los análisis que se presentan. Cuenta, además, con siete capítulos (uno por eje) los cuales buscan describir a cabalidad cómo funciona el sistema educacional por tema (etapa de desarrollo) y nivel educacional, las fortalezas y oportunidades que existen actualmente con recomendaciones asociadas cuando corresponda, y consiguientemente, los puntos críticos que se debieran abordar en el PNTE y en la Hoja de Ruta. Incluye, igualmente, la descripción de los puntos críticos del eje a partir de una recolección de visiones de diversos documentos y actores, junto con una revisión bibliográfica nacional e internacional extensa para identificar qué ocurre en otros sistemas, y realizar un primer acercamiento a posibles cambios que serían positivos. Finalmente, se ofrece una sección de conclusiones transversales con un primer esbozo de recomendaciones de los siete diagnósticos y se delinean las etapas venideras del diseño del PNTE incorporando la articulación de este documento con los restantes productos contemplados en la estrategia.

Para la realización del documento se toma como base el diagnóstico realizado por el Banco Mundial al año 2018, pero se profundiza más en cada materia y en las diferencias territoriales. Con el fin de lograr un primer documento vasto y robusto que se ajuste a la realidad paraguaya, se está revisando y considerando toda la información relacionada disponible en la web, los documentos enviados por el equipo PNTE del MEC, entrevistas a actores clave de la comunidad educativa que se han realizado y se seguirán realizando y el trabajo a efectuar en las actividades descritas posteriormente.

Cabe destacar que se buscará un equilibrio entre la información obtenida de primera mano y aquella obtenida en reportes, para poder poner especial atención a los valores idiosincráticos y culturales paraguayos. Junto con lo anterior, en este documento inicial de descripción se identificarán vacíos de información, los cuales se destacarán para proponer futuras preguntas de investigación.

Hasta la fecha, se ha trabajado en analizar y conocer el sistema educativo paraguayo, lo que ha permitido desarrollar robustos diagnósticos por eje, identificando oportunidades, fortalezas y principales obstáculos en el desafío de elevar la calidad de la educación y dar respuesta a los retos y objetivos actuales y futuros. Si bien este análisis sectorial es necesario en cuanto permite consensuar un punto de partida para el análisis posterior y especialmente para la construcción de propuestas, el proceso de Transformación Educativa está lejos de agotarse en la construcción de dicho diagnóstico; este apenas constituye su punto de partida.

Asimismo, es muy importante destacar que aunque dicho análisis sectorial es de responsabilidad de los equipos expertos internacionales que se encuentran colaborando con el Plan Nacional de Transformación Educativa, este se desarrolla a través de una metodología participativa que considera: (i) la realización de

múltiples reuniones con actores relevantes en cada una de las temáticas, (ii) el envío de los documentos y recepción de comentarios por parte de diversos especialistas paraguayos, (iii) el análisis y sistematización de numerosos documentos y material destacado en las diversas áreas, y (iv) la realización de mesas técnicas en cada uno de los siete ejes temáticos y los ejes transversales a ser tratados en las mesas integradas que son abordados en el diagnóstico. A través de estas últimas es posible validar las principales conclusiones, identificar omisiones importantes, y consensuar las principales fortalezas y debilidades que deben ser incluidas en el documento final. De esta forma, se espera que el documento de diagnóstico cuente con la suficiente validez y legitimidad como para constituir el punto de partida de este relevante Plan de Transformación Educativa en el Paraguay.

Desde un foco sustantivo, la metodología de trabajo se basa en una comprensión profunda del desarrollo humano, como proceso estructurante de la estrategia de transformación. Dicha perspectiva permite tener una visión holística del desarrollo vital de las personas, en vez de guardar una posición compartimentalizada artificialmente en etapas escolares que no necesariamente se sincronizan con la diversidad de procesos de desarrollo que ocurren en la población. Al mismo tiempo, dada la rica diversidad cultural y lingüística del Paraguay, el interculturalismo, el enfoque de derechos y la inclusión representan otros aspectos que se deben considerar de manera transversal a lo largo de todas las etapas de la vida de los educandos y, por lo tanto, en los distintos niveles educativos. Esta lógica es la que se ha intentado aplicar para el desarrollo de cada uno de los ejes temáticos, los que deben salvaguardar una coherencia lógica y sistémica entre etapas del desarrollo humano, niveles educativos y elementos necesarios para preservar la interculturalidad, el enfoque de derechos y favorecer la inclusión.

A partir de los hallazgos y conclusiones de este análisis sectorial y el documento Marco Conceptual Temático a revisar más adelante, se deberá desarrollar la etapa más importante del proceso; esto es, las actividades participativas que permitirán a los especialistas, actores sociales, educadores, estudiantes, y a la comunidad en general, entablar conversaciones significativas encaminadas a lograr los acuerdos necesarios para identificar los principales cambios que se deben realizar en cada uno de los componentes del sistema educativo nacional, y construir la Hoja de Ruta que permitirá que dichos cambios sean efectivamente implementados.

Debido a lo anterior, el análisis sectorial elaborado representa un insumo importante para este proceso. Este busca constituirse en una guía teórica conceptual para el trabajo de las mesas temáticas consideradas como parte esencial del trabajo que se debe desarrollar en el marco del PNTE, las cuales serán descritas en mayor detalle en la etapa 2.

Los responsables del documento de análisis sectorial son las Universidades. Estas se apoyarán en la capacidad de la unidad ejecutora del proyecto (UEP) para lograr que sea revisado por diferentes expertos, además de la revisión, profundización y validación que se llevará a cabo en las mesas técnicas, y que se considera un componente clave.

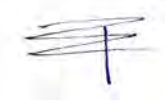

Los equipos temáticos serán los responsables de realizar un listado de personas que deben revisar cada parte del diagnóstico en los espacios que queden pendientes (entendiendo que ya se efectuó una gran cantidad de entrevistas grupales e individuales por parte de la PUC).

A través del proceso, los especialistas nacionales serán parte de los revisores de los documentos; y, en algunos ejes, ayudarán en la construcción de estos. En ambos casos, se espera que los especialistas no velen únicamente por el desarrollo del contenido, sino que se ocupen y preocupen de asegurar que el lenguaje utilizado, los ejemplos y expresiones sean los adecuados para el lector paraguayo y se eviten sesgos de todo tipo.

Para el envío de la cuarta versión en adelante, los documentos serán remitidos en Google docs o un procesador de texto en formato editable con la herramienta de sugerencia de cambios activada. Se espera una revisión detallada del documento, haciendo aportes sobre temas que falte por revisar, y sobre la orientación que está tomando el eje. Se entenderá que no existen comentarios ni preguntas si al cumplir el plazo que se estipule en cada envío no se reciben respuestas.

Luego del envío, se seguirá trabajando en el diagnóstico. Esto se efectúa utilizando los comentarios que se reciban de la mesa técnica o revisores y entrevistas realizadas como parte de la investigación. El listado de personas que tengan que revisar cada parte del diagnóstico debiese ser construido previamente por el equipo temático y los colaboradores durante octubre/noviembre. Se espera que tales equipos elaboren y cierren un listado con los correos electrónicos y números de teléfonos de quienes leerán el diagnóstico. Asimismo, deberán notificar a estas personas previamente la fecha en que recibirán el diagnóstico para que puedan programarse, lo cual será responsabilidad de la coordinación general. El documento será de una gran extensión, por lo que se espera que este sea distribuido entre personas de diferentes especialidades, indicando los capítulos que deben comentar. En este punto, se deben considerar personas relacionadas con cada uno de los siete ejes temáticos, además de otras que lean el documento completo, y otro grupo que lea las áreas generales como la introducción, las limitaciones, la metodología y la conclusión.

Entre las posibles condiciones para recibir retroalimentación (y que estarán establecidas en el correo de envío), se encuentran:

- · En el plazo de tres días, el revisor deberá responder al correo electrónico acusando recibo del documento y de las condiciones expuestas. A los tres días, la coordinación general deberá enviar un mensaje a todos aquellos de quienes no haya recibido esta confirmación.
- · Se dará un plazo para enviar comentarios.
- · La revisión será en Google docs. o un procesador de texto en formato editable con la herramienta de sugerencia de cambios activada. Una vez realizada, el revisor deberá enviar un correo electrónico a la coordinación para tener registro de la retroalimentación recibida. En el cuerpo de este correo se deben explicitar las partes del documento que fueron revisadas, ya sea en términos de capítulos o de número de páginas.
- En el caso de que en alguna parte del documento el revisor realice propuestas que signifiquen cambios  $\bullet$ profundos a contemplar, esto deberá quedar argumentado de manera clara en forma de comentario al margen, así como en el cuerpo del correo electrónico.
- · En el caso de que el revisor tenga preguntas, se espera que estas sean dirigidas a la coordinación de las Universidades a través de correo electrónico, indicando la zona del documento en la que se encuentra la duda y en qué consiste esta.
- · El revisor puede solicitar a través de los correos una reunión de la coordinación de las Universidades. Para ello, debe describir el motivo de la reunión y la zona del documento que se quiere revisar. La factibilidad del encuentro será evaluada por las Universidades según su disponibilidad.
- En el caso de que no se reciban observaciones, preguntas, retroalimentación o retorno de ningún tipo, se asumirá que el revisor no tiene comentarios y aprueba el documento.

Una vez terminados los plazos, las Universidades incluirán los comentarios finales para generar el documento definitivo.

### Marco Conceptual Temático (7.4.1)

El PNTE que la República del Paraguay se ha propuesto llevar adelante es un desafío de gran complejidad que requiere el compromiso y participación de todo el país. Por esta razón, se debe asegurar el correcto desarrollo de las instancias de diálogo de los actores interesados en participar activamente de las decisiones que es necesario tomar para efectos de trazar la Hoja de Ruta de este proceso inédito de mejoramiento de la educación.

Estos espacios de diálogo y participación se encuentran definidos desde el diseño de este proceso y están conformados por diversas instancias que permitirán desarrollar y alcanzar una mirada compartida respecto de los cambios esenciales que se deben implementar en el sistema educativo. A partir de los hallazgos y conclusiones de los diagnósticos, se deberá desarrollar la etapa más importante del proceso; esto es, las actividades participativas que permitirán construir el PNTE y la Hoja de Ruta que permitirá que dichos cambios sean efectivamente implementados.

Debido a lo anterior, el diagnóstico elaborado representa el principal insumo para la elaboración del documento Marco Conceptual Temático, que buscará constituirse en una guía teórica conceptual para el trabajo de las mesas temáticas. Como se verá más adelante, las mesas temáticas se entienden como reuniones entre especialistas y la sociedad civil, las cuales buscan validar el trabajo realizado y levantar otros temas que puedan estar ausentes o sean necesarios desde el punto de vista de la sociedad. El trabajo de cada mesa será apoyado metodológicamente por los consultores internacionales, y sus resultados se presentarán mediante una sistematización, con el objeto de recoger la información que en estas mesas se origine, así como de orientar el trabajo de las mesas siguientes y de otros procesos y productos del PNTE.

En términos de la metodología a través de la cual serán desarrolladas las mesas temáticas, se ha optado por utilizar la denominada Indagación Apreciativa (IA). Esta constituye un proceso que impulsa el cambio, incrementa las fortalezas y las convierte en hábitos, promueve el crecimiento, la ilusión, la motivación y la evolución sostenida a nivel individual, comunitario y sistémico.

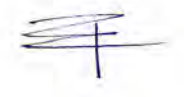

Para efectos de facilitar el desarrollo de las mesas temáticas y la aplicación de la IA, el Marco Conceptual Temático se elaborará como una base teórica que, a partir de la evidencia científica nacional e internacional y los descubrimientos de la etapa de diagnóstico, permita a los y las participantes contar con un conocimiento común desde el cual contrastar sus propias experiencias y sus apreciaciones respecto de la situación actual del sistema educativo en el Paraguay; y, haciendo uso de ello, imaginar, diseñar e implementar las transformaciones esenciales que este sistema requiere.

Con lo anterior en mente, el documento se encontrará organizado por eje temático. En cada uno de ellos se incluirán las principales materias que estén abordadas en el diagnóstico, pues estas constituyen los tópicos que enmarcan la conversación que se realizará a través de las instancias de consulta pública. Dichas materias son presentadas desde una perspectiva teórica, con apoyo en evidencia internacional, que permite contextualizar de mejor forma la situación actual en el Paraguay y las opciones y posibilidades de cambio que deben ser visualizadas en cada una de las mesas. Al respecto, cabe aclarar que el Marco Conceptual Temático solo entregará los lineamientos de los temas a tocar con la ciudadanía, que en ningún caso corresponderá a una guía detallada de las conversaciones que se llevarán a cabo. Las Universidades son las responsables de desarrollar el documento.

En paralelo, se espera que los especialistas nacionales desarrollen de una manera clara y cuidadosa todas aquellas conversaciones en que se toquen temas que puedan ser sensibles para los habitantes de Paraguay. Se espera, también, que levanten alertas en caso de que no quede claro lo que se presenta o pregunta en el marco conceptual teórico, y que revisen cualquier punto que pueda ser un riesgo para el proyecto o para el desarrollo de la mesa, con propuestas claras y específicas de cómo se debería manejar o presentar cada punto. Puesto de otra forma, se espera que los especialistas nacionales sean los "traductores" del documento para lograr un acuerdo de los temas a tocar en cada mesa, buscando siempre que esta se desarrolle de manera que sea lo más provechosa posible para los análisis; y que, además, permita que escuchemos a la sociedad, que las instancias faciliten, estén preparados y sepan moderar de la mejor manera posible la aparición de temas sensibles o complejos. Asimismo, los especialistas nacionales deberán velar por que no se generen problemas de comunicación, para lo cual crearán un documento en que se detallen los temas que serán sensibles, las posibles trabas, las palabras que se deben evitar, y todo aquello que sea posible prever y sortear. En adelante, llamaremos a este documento "Riesgos en la comunicación".

### Productos intermedios

### Notas técnicas

Entre las diferentes actividades se contempla el desarrollo de las mesas técnicas que, como se verá, constituyen instancias técnicas de revisión y retroalimentación de los productos que se realizarán en el marco del proyecto. Para tales mesas se requiere de una preparación previa a la instancia de consulta que incluya y oriente la discusión, como también insumos técnicos que se abordarán en la mesa. Los materiales requeridos para llevar a cabo la discusión de las mesas técnicas serán elaborados por las Universidades, en conjunto con los especialistas nacionales y en coordinación con la UEP. Se espera que las Universidades realicen la nota técnica para proponer al especialista nacional, se deberá buscar llegar a un acuerdo respecto a lo que se

presentará y preguntará en la mesa técnica. Lo anterior no solo busca que el especialista levante alertas sobre posibles problemas que se podrían producir en el diálogo, sino que, además, esté alineado con los especialistas internacionales, de manera que se actúe como un solo equipo frente a los y las participantes de las mesas.

Habrá una nota técnica por eje. En esta se plasmará todo aquello que se quiera validar con los expertos de cada eje que participen en las mesas técnicas y técnicas integradas. El contenido de las notas técnicas irá variando en el tiempo dependiendo del producto que se esté trabajando en ese momento. En un principio, se ofreció un resumen del diagnóstico, por ejemplo, pero luego se pasará a presentar un resumen del PNTE 2030 y de la Hoja de Ruta.

Se espera que las notas técnicas sean un resumen de los documentos a validar en un principio, pero que luego pasen a detallar los cambios que se hayan producido en los mismos entre una mesa y otra. El objetivo de dicho registro consiste en generar una continuidad en el proceso, evitando partir de cero en cada mesa (para esto se requiere que algunos de los y las participantes sean estables en las mesas, lo cual depende de la coordinación del proyecto y la disponibilidad de estos). Además de exponer el producto a validar, las notas técnicas expondrán preguntas que tengan los expertos internacionales y especialistas nacionales respecto al funcionamiento del sistema y al eje en cuestión. Por último, se incluirá un detalle de las necesidades de información que se tengan en ese momento, esperando que así los y las participantes de las mesas que cuenten con esta la compartan con los o las investigadores del eje.

Para lograr que las mesas técnicas sean provechosas y verdaderos espacios de discusión técnica, estos documentos deben ser revisados previamente por quienes participarán de tales instancias.

Las Universidades serán las encargadas de desarrollar las notas técnicas, en conjunto con los especialistas nacionales. El Equipo Programático será responsable de enviar las notas a los y las participantes, solicitando su lectura previa a la realización de la mesa. Estos envíos se realizarán a la coordinación del proyecto al menos una semana antes de cada instancia, quien deberá remitir a su vez a las personas que participarán en la mesa de cada eje.

### Minuta mesa técnica

Durante el proceso de diálogo, en cada una de las mesas técnicas y temáticas se generará una minuta que resuma la información central de cada reunión. Esta minuta permitirá conocer el estado de avance sustantivo de cada mesa y eje, y se espera que sea, asimismo, un insumo para monitorear los principales acuerdos y desacuerdos que surgen en las mesas. Esto con el fin de tener un mapa claro de los principales avances y nudos críticos en el proceso, para tomarlos en consideración en las siguientes reuniones de las mesas y ajustar el proceso (se incluye como ejemplo la figura A3 del anexo). Los especialistas nacionales serán los responsables de hacer estas minutas a partir de una estructura preestablecida, la cual deberá ser revisada y acordada con las Universidades.

Además de la minuta, el monitoreo específico de las mesas técnicas incluye un informe de la encuesta que se realice (encuesta en el anexo A1). Este servirá de insumo para retroalimentar la actividad y tomar decisiones para su mejora continua de común acuerdo con los integrantes de la coordinación del proyecto, tanto de las autoridades de Paraguay como de las instituciones académicas facilitadoras de los diálogos. Los responsables de tal informe serán las Universidades.

Las minutas y el informe de encuesta serán enviados a los y las participantes a más tardar una semana después de haberse realizado la actividad.

### Actividades

### Mesas técnicas

Las mesas técnicas serán una instancia clave de validación y retroalimentación del trabajo realizado por las Universidades en cada materia. Los y las participantes de cada mesa serán especialistas nacionales y especialistas voluntarios (expertos en educación de universidades, centros de investigación, MEC, etc.), como también expertos de organismos internacionales. Se entiende que para la etapa de diagnóstico se llevarán a cabo 3 mesas (de las cuales PUC ya ha realizado dos), pero en la etapa 3, de Formulación, esta actividad se retomará nuevamente. Si bien el objetivo de estas mesas cambiará según la etapa del proyecto, a grandes rasgos se visualiza lo siguiente:

- · En una primera instancia, se buscará comprender a cabalidad el sistema educativo del país con sus fortalezas y oportunidades de mejora, para poder realizar una descripción acertada y profunda del sistema educativo.
- Luego, se revisará y retroalimentará el PNTE y la Hoja de Ruta, conversando en estas instancias la factibilidad de proponer los diversos cambios y avances que se visualicen en el documento inicial de descripción del sistema.

En resumen, se espera que sean reuniones técnicas que versen sobre el documento que se esté trabajando en ese momento, y que constituyan para las Universidades la principal herramienta para profundizar en los diagnósticos.

### Mesa técnica integrada

Las mesas integradas son instancias de conversación entre los ejes, para, en primer lugar, visualizar los temas que se encuentran presentes en más de uno de los mismos; y, en segundo lugar, revisar cómo se integran los ejes transversales y los diferentes niveles en los análisis, considerando las etapas de desarrollo. Estas mesas han cambiado sus enfoques en el tiempo, por lo que se espera definir nuevos enfoques y metodologías junto con los equipos de Paraguay.

Independiente del enfoque que se dé a estas mesas, la planificación, definición de la metodología y la organización operativa será desarrollada en conjunto entre las Universidades y CEAMSO, entendiendo que deben ser instancias de utilidad para los productos que generen las Universidades.

Durante el desarrollo de las mesas, las Universidades se encontrarán presentes, pero no necesariamente moderando. Esto dependerá de la metodología y forma que finalmente se dé a las mesas. Por último, luego de las mesas integradas, CEAMSO realizará minutas que describan lo conversado en estas, y que deberán ser revisadas por las Universidades, esto según lo estipulado en su plan de trabajo y en la matriz programática guía de la UEP.

Aún cuando se deje espacio para permitir que la metodología varíe según las necesidades del proyecto en cada momento, se envió una propuesta metodológica y de planificación a la UEP el 16 de noviembre 2020 para planificar la próxima mesa a ocurrir en enero, proponiendo tocar el enfoque de derecho y la interculturalidad en los diferentes niveles educativos. Si desde el punto de vista de los colegas paraguayos se deben revisar otros temas en las mesas técnicas integradas, como, por ejemplo, lo relacionado a los numerales 7.3.3 y 7.4.3<sup>4</sup> (o algún otro) por sobre los ejes transversales, se recomienda revisar la priorización a cada momento según las necesidades del PNTE y resolver en conjunto. La PUC no tendrá problema de adaptar estas instancias cuando sea positivo y dentro de los marcos preestablecidos.

# ETAPA 2: Consulta

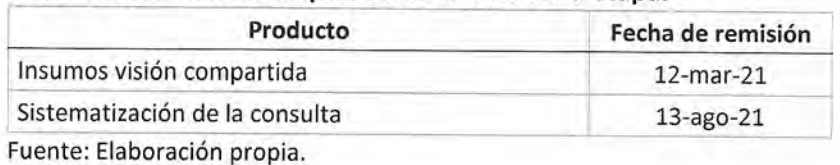

Tabla 5. Resumen de los productos finales de la etapa.

Si bien, a través de reuniones, entrevistas y socializaciones, el diálogo ciudadano comenzará durante la etapa de diagnóstico, este constituirá el centro de la segunda etapa, conocida como consulta. En esta etapa se discute la visión compartida, el análisis sectorial y los lineamientos generales de políticas educativas a través de las distintas actividades y espacios de participación previstos, incluso más, estos serán probablemente presentados en el congreso de julio.

Los productos finales que se originan en esta y se describen más adelante, son la visión compartida y la sistematización del diálogo.

El cronograma del proyecto manejado por la Coordinación General y aprobado por el Comité Estratégico, considera el comienzo de la etapa en octubre 2020 y su finalización en julio de 2021. Además, del trabajo conjunto de los diferentes actores y del plan de trabajo de CEAMSO, se entiende que esta etapa será guiada por ellos, razón por la cual se ha dejado un espacio para planificarla y darle forma en conjunto con todos los actores que coordinan el proceso.

<sup>&</sup>lt;sup>4</sup> Cabe mencionar que el numeral 7.3.3 está considerando en la amplia introducción del documento de diagnóstico, cuya estructura que se encuentra detallada y disponible. Respecto al numeral 7.4 "En este nivel se reunirán especialistas por cada eje temático que debatirán y definirán el marco conceptual en el cual se desarrollará el diálogo de las mesas temáticas: Sistematización del análisis: Sistematizar el análisis de los especialistas y generar categorías conceptuales para  $7.4.3.$ establecer los delineamientos que enmarquen el diálogo de las mesas temáticas.", esto corresponde al Marco Conceptual Temático que se encuentra en desarrollo por parte de las universidades, para mayor detalle referirse a etapa 1.

Las actividades originales de esta etapa son cuatro mesas temáticas y la consulta digital, descritas más adelante. A estas actividades se agrega de manera acordada una más, conocida como conversatorios en instituciones educativas. Estos serán sistematizados por CEAMSO y cargados a la plataforma web de manera que coincidan con la consulta digital que se haga en la misma plataforma.

Desde Paraguay agregan además otras actividades no previstas, cuyas descripciones se manejan mayormente por CEAMSO, incluyendo aquí algunos extractos de su plan de trabajo. En general, tales actividades parecen oportunas y positivas para ampliar las instancias de participación y aumentar la llegada a la ciudadanía. Cabe mencionar que será importante mantener a través del proceso una mirada real sobre lo que se quiere y se puede alcanzar, ya que no resultaría positivo para el país alargar el proceso de planificación quitándole energía y potencia a la parte más difícil, que será la implementación de las reformas. Además, será de vital importancia que todo lo que se haga converse y se conecte al plan original y sus productos con niveles mínimos de calidad.

Los roles que visualiza la PUC para el desarrollo de esta etapa se muestran en la tabla 6. Los puntos de apoyo y las tareas son principalmente de soporte en la planificación de las actividades, revisión de los productos de estas y la posterior sistematización de la síntesis de aquello obtenido en las mesas temáticas y la plataforma web, según lo establecido en los puntos 7.5.1 y 7.6.1 del contrato, a esto se suman las otras actividades de la etapa según se explica más adelante. En general, este apoyo y acompañamiento se piensa para cada una de las actividades a realizar por CEAMSO. De esta manera, las propuestas y eventos adicionales, que no hayan sido previstos previamente, deberán ser revisados uno a uno para definir el rol o apoyo que se entregará -o no - en tales instancias, teniendo siempre presente las capacidades, los contratos, los plazos que se manejan, la posibilidad real de que se cumpla con cada actividad propuesta y su beneficio para el desarrollo del PNTE.

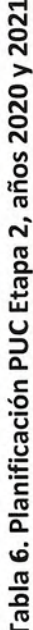

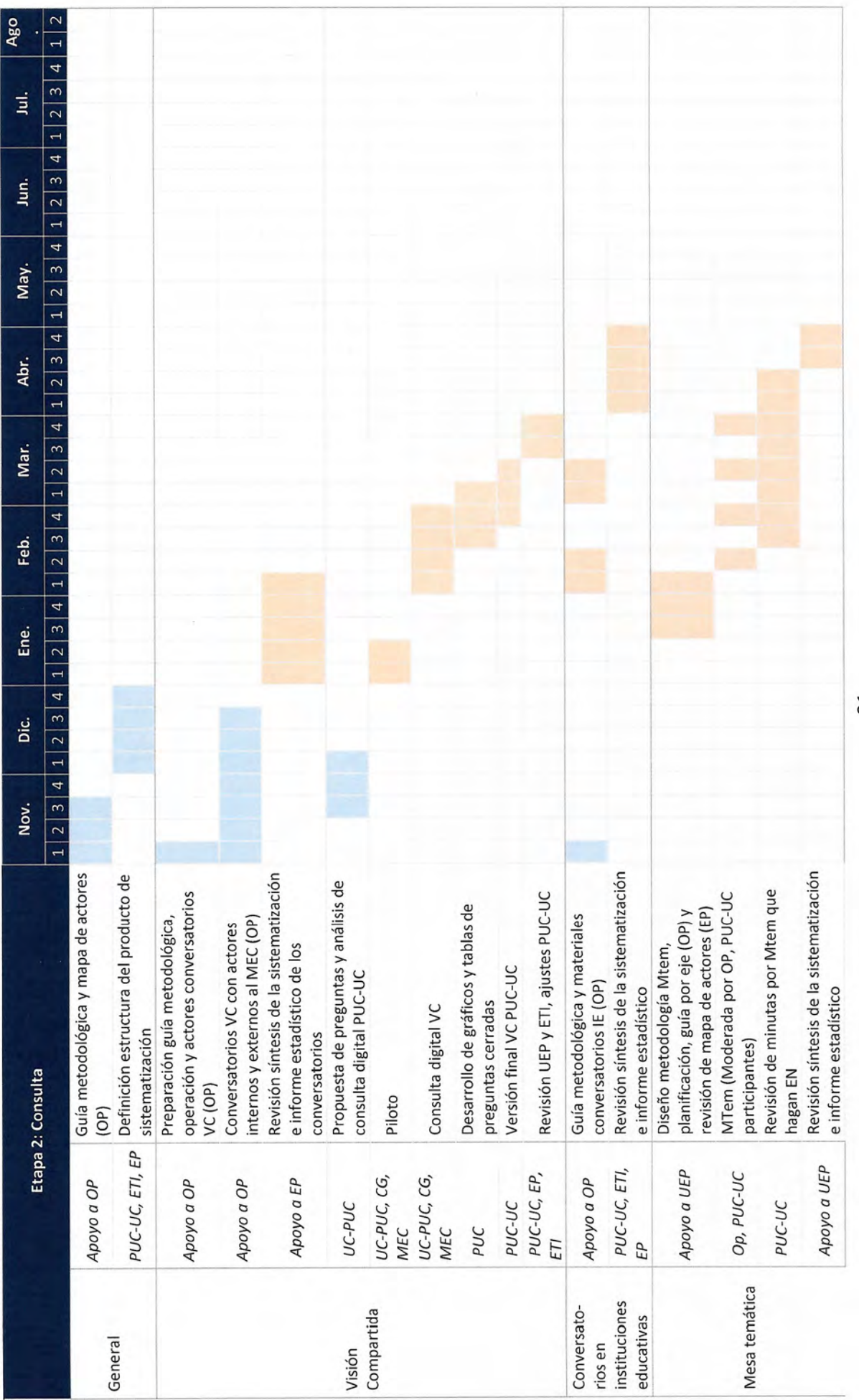

 $\overline{\phantom{a}}$ 

 $21$ 

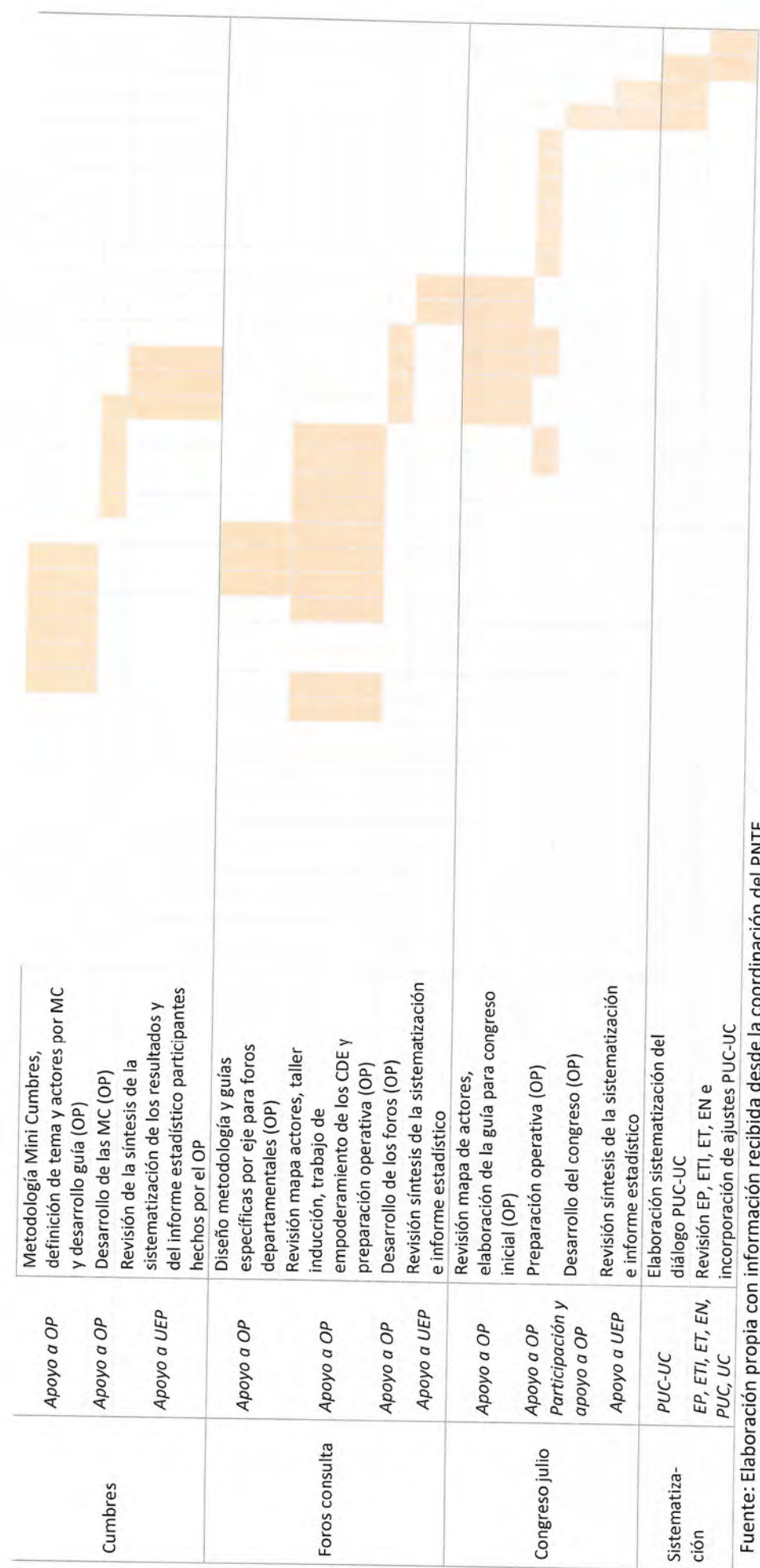

i uillacion del PN I E

Nota: EN: Especialistas Nacionales, UEP: Unidad Ejecutora Del Proyecto, EP: Equipo Programático, ETI: Equipo Interinstitucional, OP: Organismo de Participación, PUC: Pontificia Universidad Católica de Chile, UC: Universidad de Columbia, CDE: Consejos departamentales de educación.

Nota: Como se ha revisado y comentado previamente, la PUC se encontrará cerrada durante el febrero. Así, a medida que avance el año y se tenga mayor claridad sobre los plazos y procesos, se deberá definir el trabajo a realizar durante ese tiempo y el rol que tomará cada parte para lograr un cierre exitoso del diagnóstico y un proceso de aprobación que funcione de manera coordinada y con celeridad.

22

# Actividades

### Plataforma web

El proyecto registra entre sus actividades el desarrollo de una plataforma digital que permita ampliar la participación ciudadana como también cumplir con los protocolos asociados a la pandemia. Se espera que sea una herramienta bidireccional, que entregue y recolecte información. Se pretende desarrollar nociones conceptuales, recoger retroalimentación del público en general y de especialistas, e identificar territorialmente datos o puntos que no hayan sido recopilados en otras etapas.

El equipo de Paraguay contratará a un técnico que se encargue de actualizar la plataforma, mientras que la UC y la PUC ayudarán a definir las preguntas y la estructura que se encontrarán presentes para cada grupo.

La propuesta de trabajo inicial en relación con la consulta digital pero sujeta a modificaciones luego de la revisión de los equipos participantes es la siguiente:

En primer lugar, se destaca el desarrollo de una guía con las características que debieran considerarse en la plataforma, se incluirán las preguntas a desarrollar en la consulta detallando qué se quiere lograr con cada una y cómo será analizada posteriormente. La propuesta contará con entre 25 y 30, las cuales deberán ser validadas por los equipos paraguayos ligados al proyecto y posteriormente testeadas en la fase de piloto. Tal guía sería trabajada por las Universidades entre fines de noviembre y principios de diciembre.

Ante la recepción de tal guía, la Coordinación General tendrá la posibilidad de consultar con quienes estime conveniente para realizar comentarios a la guía y a las preguntas propuestas. Además, se espera que en caso de contar con el apoyo del INEE, este sea incluido como máximo en este momento para trabajar en conjunto desde el principio.

Una vez recibidos los comentarios, las universidades cerrarán el documento incorporando los comentarios y determinando finalmente las preguntas a utilizar en el piloto. Durante todos estos procesos, las coordinaciones de las Universidades estarán disponibles para asistir a reuniones relacionadas al tema, para responder preguntas y para planificar lo que sea requerido por la Coordinación General.

Desde el momento en que las universidades entreguen esta guía final, se espera que se cargue lo descrito en la web. Cabe mencionar que el manejo del software/plataforma queda a cargo del MEC, junto con el manejo de las herramientas técnicas, mantenimiento y actualizaciones que se requieran. Además, esperamos que se otorgue acceso a los resultados parciales a medida que se encuentren disponibles.

Luego de la carga online, se desarrollará un piloto o periodo de prueba por dos semanas para lograr visualizar qué ajustes y problemas podrían enfrentarse en general y en las preguntas. Esto será a fines de diciembre y principios de enero, entendiendo que las personas estarán en gran cantidad de vacaciones o en fiestas, esperamos que el volumen de respuestas no sea muy alto y que, por lo tanto, se puedan incorporar los cambios necesarios con prontitud. Además de obtener un volumen manejable en estas dos semanas, se espera que desde la estrategia comunicacional la consigna sea que se comienza un 2021 con el PNTE activo, utilizando la tecnología y lo aprendido durante el 2020 debido a la pandemia.

La revisión del piloto será un trabajo de las Universidades con alta participación de los equipos paraguayos correspondientes, para definir los cambios a la consulta y lanzar la consulta oficial que estará activa parte de enero y parte de febrero 2021.

Durante todo el mes de febrero, las coordinaciones de las Universidades y el equipo ligado al eje de evaluación e investigación analizarán y sistematizarán lo obtenido de la consulta, integrando lo aprendido al documento de "Insumos para la visión compartida". Cabe mencionar que el producto de sistematización correspondiente a la etapa de consulta (7.5.1 y 7.6.1) será desarrollado posteriormente incluyendo lo que se obtenga de esta y el resto de las consultas participativas. Así, la sistematización de la consulta digital en específico será utilizada para alimentar el documento "Insumos para la visión compartida" pero no se entregará al Paraguay en ese momento.

Con el fin de cumplir con los plazos previstos para el desarrollo y entrega de la visión compartida, se integrará lo recibido de la consulta digital, lo recibido de los conversatorios (que deberá ser enviado por parte de la Coordinación General a las Universidades con bastante anterioridad) y el documento de "Antecedentes del PNTE" (enviado el 11 de noviembre 2020 a la Coordinación General y para el cual se espera recibir retroalimentación durante el 2020, ya que esto permitirá que la revisión de marzo no sea la única que se realice a un documento que debe evolucionar en el tiempo), para finalizar el documento "Insumos para la visión compartida" (o según se estipula en el contrato; "Visión Compartida") y enviarlo a la Coordinación General en marzo para su revisión final.

Una vez que los equipos paraguayos realicen sus comentarios, las Universidades editan y envían para que comience el proceso de aprobación, sin perjuicio de que los equipos paraguayos se adueñen del documento posteriormente y lo transformen en la visión compartida nacional. Todo esto será revisado nuevamente más adelante en este documento cuando se desarrolla el producto de visión compartida.

Se espera que, finalizada la consulta digital para la construcción de la visión compartida , la plataforma web siga activa a cargo de los equipos locales y se utilice como herramienta para compartir avances e información sobre el proyecto. Se realizarán más consultas sólo si los investigadores consideran necesario para la investigación.

### Mesas temáticas

Las mesas temáticas representan un elemento clave del proceso. Estas tienen como objetivo escuchar la opinión de la ciudadanía respecto a los diversos ejes educativos en estudio.

La metodología que se utilizará en esta instancia corresponde a indagación apreciativa. Por lo tanto, se trabajará en conjunto entre cooperantes nacionales e internacionales para aplicarla de manera que haga sentido en Paraguay. En términos amplios, no se contempla enviar material previo a los y las participantes como ocurre en la mesa técnica, pero sí hacer una breve presentación del eje al comienzo de la mesa, para enmarcar la discusión al eje en cuestión. De manera similar a como ha ocurrido en los conversatorios, durante la mesa habrá una serie de preguntas a tratar relacionadas al eje y preparadas previamente, estas estarán desarrolladas en el Marco Conceptual Temático y siguiendo lo que diga este, en la guía metodológica.

Se realizarán cuatro ciclos de mesas temáticas, en las que se abordarán seis de los siete ejes que considera el diagnóstico elaborado: Gestión Educativa, Desarrollo Profesional Docente, Currículum, Evaluación e Investigación, TIC y Financiamiento (los ejes transversales serán revisados en caso de que el eje en si lo requiera, de otra forma, se revisarán en mayor detalle en otras instancias como lo son las mesas integradas o

la consulta digital). En principio, no se prevé realizar mesas temáticas asociadas al eje de Marco Normativo o Legal, en cuanto este constituye un componente de carácter instrumental que se encuentra supeditado al trabajo sustantivo o de fondo que se desarrolle en cada una de las materias mencionadas anteriormente. Por esto, los aspectos esenciales asociados a la normativa serán abordados dentro de cada una de las seis mesas temáticas, con la especificación necesaria para cada una de dichas materias. Sin embargo, si surge la necesidad de abordar este eje en las mesas temáticas, se considerará esta posibilidad.

En un primer momento se definió que en cada reunión se harán seis mesas de aproximadamente 15 personas. Dado el distanciamiento social, se debe repensar el número óptimo de participantes por eje y por grupo. Será importante resguardar la organización de estas instancias ya que, al tener seis temas distintos, la actividad podría ser compleja de manejar. Además de velar por una capacitación detallada a los moderadores, se deberá contar con una guía metodológica adecuada construida en conjunto. Cabe mencionar que anteriormente se planteó trabajar los ejes en paralelo y de manera presencial, con representantes de las universidades distribuidos para asegurar una consistencia. Al cambiar a espacios virtuales o semipresenciales y luego del desarrollo de los conversatorios que se han producido hasta el momento, creemos que la ocurrencia de las mesas en paralelo debe ser revisada para lograr una actividad que cumpla con las expectativas. Así, se recomienda dejar la decisión definitiva para el momento de preparación de la actividad entre todos los grupos relacionados al PNTE.

En estas instancias participarán personas del público no expertas en educación, representantes del sector privado y de la sociedad civil, los cuales serán elegidos por el equipo de Paraguay con la ayuda de CEAMSO. Se debe velar por que los y las participantes sean representativos, con una reputación probada, aceptados públicamente, neutros o de una pluralidad política, y heterogéneos. Asimismo, se debe evitar dejar fuera a actores relevantes que luego no se sumen al pacto por no haber participado, e impedir también que las mesas tengan demasiadas personas de una misma organización o grupo con una agenda que busque cooptar el debate. Para mitigar en parte esos riesgos, el equipo de Paraguay y CEAMSO deberían hacer un mapeo extenso de los actores y revisar cómo participará cada grupo o persona en el PNTE.

Las mesas temáticas se entienden como reuniones entre especialistas y la sociedad civil, las cuales buscan validar el trabajo realizado y levantar otros temas que puedan estar pendientes desde el punto de vista de la sociedad. El trabajo de cada mesa será apoyado metodológicamente por los consultores internacionales, y sus resultados serán recogidos y documentados por el organismo de participación con el objeto tanto de recoger la información que se origine en las mismas, como de retroalimentar el trabajo de las mesas siguientes y de otros procesos y productos del PNTE.

Los productos que se relacionan a estas instancias son las guías metodológicas (previas a la actividad) y construidas en conjunto entre Universidades y CEAMSO, las minutas (producto de la actividad y que servirán para la retroalimentación) las cuales son realizadas por CEAMSO y luego acordadas con las Universidades para enviar a la Coordinación General, el informe de participantes (producto de la actividad) también desarrollado por CEAMSO según estipula su plan de trabajo aprobado por el Comité Estratégico, y las grabaciones o materiales que se recojan por parte de los moderadores y su staff de apoyo (producto de la actividad). Cabe

mencionar que una vez que las Universidades envíen las minutas a la Coordinación General, estas podrán ser utilizadas como material para entregar retroalimentación a los y las participantes.

Se considera que cada mesa temática tendrá una duración de entre cuatro y cinco horas - ya sea presencial, o más probablemente, virtual-.

Por último, se propone por parte de la PUC, dejar un día completo en enero para hacer un taller de preparación de mesas temáticas en que participe CEAMSO, la UEP y las Universidades. Si bien en la matriz programática acordada por las partes se estipula que las semanas 3 y 4 de enero se hará la preparación de las mesas, se propone fijar una fecha específica e inamovible desde ya para lograr iniciar tal preparación.

### Conversatorios en instituciones educativas

Los conversatorios en instituciones educativas del Paraguay no estaban incluidos en la planificación original del PNTE. Así, por un lado, no se encuentran comprometidos por parte de los especialistas nacionales ni de las Universidades; y, por el otro, no se tiene una idea acabada de qué se realizará. Como consecuencia, se trata de una propuesta que se deberá seguir desarrollando. En este caso, los responsables son la coordinación general y CEAMSO, quienes serán los que desarrollen tales conversatorios.

En primera instancia, los conversatorios serán realizados durante el año 2021 a nivel de institución educativa. Para la llegada, se utilizará estructura del MEC y se desarrollará una capacitación en cascada que permita a los diversos actores tener una conversación en torno a temas predefinidos en una guía metodológica. CEAMSO considera llegar a las más de once mil instituciones.

Como resultado de estas actividades, se obtendrá una síntesis de las conversaciones. Todos estos resúmenes serán aunados por la empresa de participación, que además subirá este consolidado a la plataforma web de manera ordenada para que sea incluido por las Universidades en el documento de sistematización comentado un poco más adelante en este documento. Además de lo anterior, la PUC apoyará en las definiciones y desarrollo de las actividades desde la coordinación, sin ser responsable de las actividades directamente, en un espíritu de colaboración y velando por que lo que se obtenga de tales instancias sea efectivamente útil para la construcción del PNTE.

### Foros departamentales

Según el plan de trabajo de CEAMSO:

Objetivo: Consolidar los resultados de los conversatorios en instituciones educativas del departamento mediante un espacio de participación ciudadana interactivo y dinámico con representantes de la comunidad educativa y otros referentes del departamento.

Los Foros Departamentales estaban programados inicialmente después del primer congreso, dentro de la fase de retroalimentación.

Con meses de anticipación a la realización de los foros, se hará un trabajo para empoderar a los Consejos Departamentales de Educación y otros actores relevantes a fin de que los consejos impulsen y lideren los espacios de diálogo con diferentes actores de su territorio.

Las temáticas a ser abordadas en los foros deberán centrarse en los 7 ejes temáticos y los 3 ejes transversales. De conformidad a los TDR, CEAMSO estará a cargo de acompañando el proceso de empoderamiento de los Consejos Departamentales de Educación, colaborar con el CDEd en la definición del mapa de actores, diseñar la metodología de foros, convocar a los participantes, facilitar los foros, documentar todo el proceso y sistematizar los resultados.

### Primer congreso

En un comienzo, el congreso inicial se encontraba en la etapa de retroalimentación. Por recomendación de la empresa de participación ciudadana, este se adelanta a estas instancias. El nuevo enfoque que se le dará a este congreso según el plan de trabajo de CEAMSO es el siguiente:

Se validará la Visión Compartida de futuro de la Educación Paraguaya construido de manera altamente participativa. Del mismo modo, se presentará y validará el análisis sectorial (o diagnóstico del sistema educativo nacional) realizado por las Universidades. Finalmente, se validará el documento elaborado por las Universidades<sup>5</sup> denominado "Lineamientos Generales de Políticas Educativas", el cual corresponde al primer borrador del Plan Nacional de Transformación Educativa 2030.

CEAMSO se encarga del diseño de la metodología, la propuesta del mapa de actores, la facilitación y la sistematización de la síntesis de los resultados.

Con el espíritu de construir en conjunto, se describe a continuación qué se pensaba para este congreso, para que se mantenga en consideración. Entre sus objetivos, se encontraba socializar el proceso y generar la disposición política a nivel nacional/departamental/municipal para llevarlo adelante. Se esperaba también explicar el pacto, la metodología, y remarcar que el PNTE es y ha sido un proceso participativo. El congreso debiese utilizar un enfoque siguiendo la línea de indagación apreciativa, es decir, un discurso con un tono positivo que recalque que esto es una oportunidad histórica para Paraguay y cuyo fin es el pacto nacional.

Igualmente, el congreso debiese ser difundido por redes sociales, por medios de comunicación, con streaming online y, dentro de lo posible, participativo vía Twitter. Se debe contar con expositores clave, con invitados de todos los estamentos políticos (para promocionar el plan como política de Estado y no de gobierno), representantes por departamento/municipio, representantes de la Organización Paraguaya de Cooperación intermunicipal (OPACI), representantes del Consejo de gobernadores e instituciones y personas de la sociedad civil. Junto con esto, en la planificación del congreso se deberá conversar sobre las posibles ponencias que se pueden hacer por parte de los expertos, asociadas a la educación del Siglo XXI que se busca lograr.

<sup>&</sup>lt;sup>5</sup> Esto se pone textual del plan de trabajo de CEAMSO al que se tuvo acceso, por lo que cualquier modificación al lenguaje deberá ser revisada ahí

### Mini cumbres

Estas instancias serán desarrolladas por CEAMSO, por lo que el rol de las Universidades será de aportar al contenido y planificación, junto con velar para que lo obtenido en las instancias vaya en línea con lo requerido para la construcción de los diversos productos en desarrollo.

Según el plan de trabajo de CEAMSO las mini cumbres son un mecanismo parte de la plataforma digital:

Están concebidos como mesas altamente especializadas dirigidas por un lado a abordar temas que no están contemplados explícitamente dentro de los ejes temáticos y los ejes transversales, como también para permitir la participación de sectores que no participan en las mesas temáticas ni en los foros departamentales.

Algunos temas que pueden abordarse a través de las Mini Cumbres:

· Discusión sobre los fundamentos filosóficos, antropológicos y culturales que deben servir de base a la educación paraguaya

- · Educación Indígena
- · Cómo enseñar matemáticas (propuesta del Ing. José Luis Benza)
- Cómo enseñar el guaraní

Además, se pueden tratar los mismos ejes temáticos y transversales, pero dirigido a todos los que no pudieron participar en los espacios de las mesas temáticas o de los foros departamentales, incluyendo a actores relevantes que manifiestan haber sido marginados del proceso participativo. Por otro lado, también se pueden utilizar las mini cumbres cuando se presente la necesidad de abrir mayores espacios de diálogo con sectores con los cuales se requiere profundizar en la discusión de los temas para alcanzar consensos (p.ej. en el tema de desarrollo profesional del educador con los gremios docentes, o en temas con las asociaciones de padres).

El formato de estas "mini cumbres" seguirá la metodología de la Indagación Apreciativa, a la vez de tener suficiente flexibilidad para ajustarse a los diversos públicos a los cuales estará dirigido como a la diversidad de temas que en cada caso serán abordados.

Inicialmente se tenía programado tener las "mini cumbres" iniciando en noviembre 2020. Dadas las características que se plantea en la actualidad, se tiene programado realizar en los meses de marzo y abril, de modo a dar tiempo para detectar los vacíos que requieren ser atendidos a través de este mecanismo de participación.

Se intentará aportar al desarrollo y fondo de las mini cumbres y se alerta sobre la sensibilidad de incluir "Cómo enseñar matemáticas (propuesta del Ing. José Luis Benza) y Cómo enseñar el guaraní" como "temas que no están contemplados explícitamente dentro de los ejes temáticos y los ejes transversales", ya que son parte del eje de currículum.

### Conversatorios al interior y fuera del MEC

Estas instancias serán desarrolladas por CEAMSO y la UEP, serán clave para continuar con el desarrollo de la visión compartida. Las Universidades han participado como observadoras, pero dispuestas y disponibles a aportar cuando se requiera.

Según el plan de trabajo de CEAMSO estos conversatorios se describen así:

### **Conversatorios al interior del MEC:**

Cada encuentro tendrá dos componentes, primero hablar del proceso de transformación educativa. En un segundo momento se trabaja juntos para diseñar, planificar y organizar el conversatorio en el siguiente nivel de la escala.

En total son cinco escalas de conversatorios a nivel de

- 1. Máximas autoridades, directores generales
- $2.$ Directores de Nivel y Directores Departamentales
- 3. Supervisores
- 4. Directores de Escuelas
- 5. Semana de la Transformación Educativa

El primer nivel tiene su "conversatorio" interno y luego diseña, planifica y organiza el conversatorio en el nivel 2 de la escala que son los Directores de Nivel y Directores Departamentales. Estos Directores tienen su "conversatorio" y luego planifican el siguiente nivel 3 de la escala, que son los Supervisores. Los Supervisores tienen su "conversatorio" y luego planifican el siguiente nivel que son los Directores de Escuela. Como estos son más de 8.000. Finalmente, los Directores, primero hacen su propio diálogo entre sus pares, y luego diseñan la instalación del conversatorio en cada una de las más de 8.000 instituciones educativas en lo que será la Semana de la Transformación Educativa.

En los primeros niveles habrá un sólido acompañamiento de los técnicos del MEC y de CEAMSO, principalmente hasta el nivel de supervisores. Además, todo el proceso tendrá un fuerte apoyo en el sistema informático del MEC, lo cual además será de gran ayuda para el proceso de sistematización.

El efecto cascada de "arriba hacia abajo" luego cambia de sentido, y los resultados o propuestas van de las instituciones educativas a los foros departamentales, y de estos a los congresos.

Conversatorios con otros sectores (que son de inducción al PNTE y consulta sobre la visión b. compartida): Estos conversatorios tendrán como objetivo central la inducción al proceso de transformación educativa y en segundo lugar iniciar la discusión para la construcción de la Visión Compartida.

Autoridades de los tres poderes del Estado y organismos extra-poderes, Actores políticos, Gremios y organizaciones del Sector Privado, Organizaciones Sociales que atienden a grupos vulnerables.

A CEAMSO le corresponde elaborar la metodología, facilitar el conversatorio sobre la versión compartida, y por último cerrar el debate y sistematizar los resultados de cada encuentro.

De estos conversatorios se realizan síntesis de las conversaciones, una vez documentadas y aunadas se envían a las Universidades para que estas incluyan en el desarrollo de la visión compartida, la cual se desarrolla a continuación.

### Productos finales

### Visión compartida (7.2.1)

El producto de visión compartida al cual aluden los términos de referencia corresponde a un documento que explicita de manera general hacia dónde se quiere llegar con el PNTE. El objetivo de este es construir una visión común sobre los desafíos educacionales actuales y lo que se pretende lograr a futuro en la educación paraguaya como también definir los conocimientos y puntos base a considerar de estudiantes y docentes

¿Qué entendemos por visión compartida? Elmore (2010) la concibe como una guía para superar complejidades, un mapa que contrasta presunciones y suposiciones, y que culmina en acciones concretas que inciden en el sector educativo. En este sentido, la riqueza de elaborar una visión común no es solo por lo que dice tal mirada, sino lo que se hace y se logra con ella y mediante ella. Es decir, que cuando se plantea la interrogante ¿Quién lidera cuando tú no estás? Sea la misión y visión la que lidere y movilice a los actores involucrados en la transformación educativa (Rivero, Zoro & Aziz, 2018).

En esta línea, Senge (1993) señala que la visión compartida no es una idea, sino que refiere a contestar la pregunta ¿Qué deseamos transformar o crear? Es una imagen del futuro que se aspira construir, descrita en tiempo presente; o sea que se plantea como si sucediera ahora. Nos muestra hacia dónde queremos ir y cómo seremos cuando lleguemos a tal objetivo (Senge, 2015). Una visión común inspira y estimula a las personas, lo que produce que el objetivo proyectado evolucione a un propósito mayor. No obstante, se debe prever el principal obstáculo en la construcción de una visión compartida, que es mantener el compromiso a largo plazo. Así, una visión compartida en el sector educativo se configura mediante tres dimensiones: (i) en su forma y contenido; (ii) en su apropiación permanente; y (iii) en su proceso de co-construcción. La dimensión de coconstrucción, en específico, señala etapas evolutivas para construir una visión. En primer lugar, quien lidere el proceso debe proponer - no imponer- un objetivo, para luego propiciar diversos espacios de participación para discutir y consensuar la visión. De este modo, tal documento esboza algunos puntos iniciales en la elaboración de antecedentes para el PNTE para la visión compartida, los cuales deben ser considerados, pero que requieren ser validados por los distintos actores que participan en este proceso.

Considerando lo anterior, las Universidades elaborarán un documento de antecedentes para el PNTE Este estará basado en diferentes principios guía, que se identifican luego de estudiar el sistema educativo del Paraguay, los planes de desarrollo nacional establecidos, los acuerdos internacionales firmados, la legislación actual y la idiosincrasia del país, esto ya que el país sabe hacia dónde quiere ir y lo ha expuesto en un sinfín de

documentos. Una vez determinados tales principios, el documento será escrito desde la perspectiva paraguaya, lo que se logrará utilizando un lenguaje que genere apropiación; y, posteriormente, entregando el producto al equipo paraguayo para que se apropie del mismo. Igualmente, es posible que se desarrollen talleres por parte de los equipos paraguayos para complementar la información. En estos talleres, la participación de las Universidades se limitará a aquella de las coordinaciones como apoyo en la organización y realización.

Las Universidades generarán una primera y completa propuesta de antecedentes para el PNTE, Se espera que las correcciones y el retorno que se entregue por parte de los especialistas sea realizado utilizando un documento online de Google -el cual será el formato de envío que utilizarán las universidades-, con la herramienta "Cambios sugeridos" activada. Se pide utilizar este formato de revisión ya que representa una serie de beneficios, entre estos, parece primordial evitar que existan muchas versiones diferentes de los mismos documentos lo cual podría llevar a confusiones, junto con lo anterior, al utilizar tal herramienta es posible aceptar o no las sugerencias y que quede registro de quiénes hacen cada cambio. Por último, servirá tal forma de trabajo para revisar que quienes deban hacer las revisiones las estén haciendo en los plazos establecidos.

Además de la revisión de los especialistas nacionales, quienes recibirán los lineamientos bajo los cuales debiesen revisar la visión compartida, será revisado por el gobierno paraguayo, incluyendo a los especialistas nacionales, la UEP y al ETI.

Una vez realizadas las socializaciones del documento en el ecosistema paraguayo, la Coordinación General pondrá a consideración del Comité Estratégico y remitirá la versión con revisiones y recomendaciones a la coordinación de las universidades.

Una vez recibida la versión editada de la versión compartida, la Coordinación General (CG) del proyecto deberá reenviar el documento a quienes corresponda para comenzar el proceso de aprobación, quienes tendrán plazos específicos acordados por las partes para aprobar la versión final de la visión compartida teniendo en cuenta el protocolo de aprobación de documentos finales.

Cuando el producto no sea aprobado por todas las personas mencionadas, la coordinación deberá definir si las razones entregadas o cambios a realizar son adecuados, y en caso de serlo, deberá enviar el documento a las universidades quienes enviarán el documento final de visión compartida una semana después. Sin perjuicio de que este documento sea el último por parte de las universidades (y suficiente para recibir el segundo pago en conjunto que el producto 7.3.1 y el 7.4.1), se espera que la CG se adueñe del documento y deje espacio para modificaciones posteriores unilaterales que estimen convenientes dado el avance del proyecto.

### Sistematización del diálogo

Del contrato se desprende que el producto relacionado a los puntos 7.5.1 y 7.61 hablan de insumos para el PNTE y la Hoja de Ruta. Es decir, se desarrollan tales instancias y la información obtenida se analiza y se incluye en tales productos.

Para cumplir con los acuerdos a los que se ha llegado con los equipos paraguayos, y lograr obtener productos físicos en esos puntos, se accedió a generar dos documentos en español de sistematización de las diferentes instancias consideradas para la etapa de consulta pública (además de un documento de sistematización en la etapa de retroalimentación), a saber:

• Sistematización de las mesas temáticas (7.5.1)

•Sistematización de la plataforma web (7.6.1)

Sin embargo, desde la coordinación se ha solicitado que, en vez de dos sistematizaciones, se consolide solo un documento denominado 'Sistematización del diálogo de la etapa de consulta', y que no incluya lo acordado y expuesto en los términos de referencia: mesa temática y plataforma web, sino que se sume a ello:

- conversatorios en instituciones educativas ('semana TE')
- foros departamentales
- mini cumbres
- consulta digital

### Y se retire:

plataforma web ۰

Dejando plataforma web y otras actividades no previstas: conversatorios internos y externos del MEC, para alimentar la visión compartida.

Todo lo anterior para que así ocurra, deberá ser informado por escrito y formalmente a las Universidades, con el fin de asegurar por parte de la Coordinación General el cumplimiento de los puntos 7.5.1 y 7.6.1 asociados al tercer pago. En caso de no contar con esta solicitud de modificación por escrito, resulta complejo definir qué camino seguir por parte de las Universidades por lo que se espera encontrar alguna solución administrativa con anticipación, que nos entregue cierta seguridad a todos y todas, y evite cambios unilaterales futuros de ambas partes.

Si se logra avanzar en los temas administrativos de común acuerdo, la construcción de la 'Sistematización del diálogo de la etapa de consulta' seguiría el siguiente conducto (para definir estos pasos se utilizan los acuerdos presentados en la matriz programática y el plan de trabajo de CEAMSO aprobado por el Comité Estratégico):

CEAMSO será el responsable y moderador de la semana de la TE, mini cumbres, foros departamentales y mesas temáticas, tales instancias y conversaciones serán documentadas por ellos, así podrán enviar a las Universidades la síntesis de la transcripción en español de las conversaciones, para que sean las Universidades las que sistematicen esta información. Este(os) documento(s) no corresponde(n) a un análisis del contenido hablado necesariamente -eso será realizado por las Universidades como parte del documento de diagnóstico, del PNTE y de la Hoja de Ruta -, sino a una organización de las conversaciones para dejar registro del diálogo social tal y como fue, con miras a evitar sesgos y modificaciones en este. Por lo tanto, se tratará de (un) documento(s) sencillo(s), con una estructura acordada previamente.

En la tabla 3 se expone un momento contemplado para realizar el producto de sistematización. No obstante, esta fecha está sujeta a la recepción oportuna de los insumos que envíe la empresa de participación.

### Productos intermedios

### Guía metodológica

Teniendo en cuenta que la actividad denominada mesa temática incluye participantes voluntarios de diversas instituciones y origen, esta debe ser una instancia bien guiada que permita recoger de la mejor forma posible las opiniones que estas personas tengan sobre el sistema. Con el fin de dar forma y estructura a estas mesas, se preparará previamente una pauta base de conversación que impulse el diálogo en conjunto entre el organismo de participación, el equipo programático, especialistas nacionales y las Universidades. Esta pauta, junto con la presentación de apertura que se haga para cada eje al comienzo de estas actividades, se plasmará en un documento que se llamará 'guía metodológica'.

En virtud de lo anterior, la guía metodológica incluirá la organización previa a la mesa, las preguntas que se deben hacer en la actividad de indagación apreciativa que se lleve a cabo en la mesa temática, tomando como base el Marco Conceptual Temático por eje. Se incluirán, además, algunas preguntas abiertas sobre el eje para recoger información que pueda estar invisibilizada hasta el momento. Se espera que cada guía defina también la información de apertura de cada mesa, los tiempos a considerar, las aclaraciones necesarias e información sobre el PNTE, entre otros. Se reforzará en esas guías, además, la idea de entregar las minutas que se obtienen de la instancia como retroalimentación a los y las participantes -por parte de la Coordinación General-.

Adicionalmente, estas guías deben contener comentarios y alertas para los moderadores, incluyendo pautas que les permitan identificar qué es lo que se quiere obtener con cada pregunta y otros puntos que deben tener en cuenta para lograr una realización exitosa de la mesa. Por esto, para su construcción se debe tomar en consideración el documento de riesgos de la comunicación que realicen los especialistas nacionales y otras alertas que pueda levantar la empresa de participación. Así, la guía metodológica se construye entre los diferentes participantes del proceso (el material que finalmente se use para presentar y las preguntas deberán ser traducidos al guaraní por parte de la unidad ejecutora del proyecto).

En el caso de los conversatorios, también se deberá contar con una guía para proceder. Esta se diferencia de la anterior en que los conversatorios requieren del apoyo del MEC; y, por lo tanto, se trata de un trabajo cuyo desarrollo está más enfocado en los equipos locales. Como consecuencia, existirá apoyo por parte de las Universidades en la construcción y revisión de tal guía, pero en un rol secundario.

En el caso de la plataforma web, las Universidades desarrollarán ciertas alertas y una propuesta de estructura para la misma, lo que servirá como base para que se arme una guía metodológica por parte de quienes sean finalmente los que desarrollen, controlen y hagan seguimiento de esta herramienta digital.

### Minuta mesa temática

Luego de cada mesa temática, el organismo de participación dejará registro de la actividad a través de minutas que incluyan la información básica sobre los y las participantes (nacionales e internacionales), fecha y lugar

de la actividad, principales temas conversados, principales temas acordados y principales temas conflictivos (se incluye como ejemplo la figura A4 del anexo). Se realizará una encuesta a los actores sociales que participan de las mesas temáticas para recoger su grado de satisfacción tanto sobre el proceso como sobre los resultados obtenidos durante la implementación de la actividad. Se trata de un insumo clave para monitorear el nivel de confianza que se genera durante los momentos de diálogo, así como en el proceso general de construcción del PNTE. Las encuestas incluirán también preguntas personales sobre edad, sexo, cargo, origen e institución, además de otras relacionadas a la valoración del PNTE, valoración de la instancia, posibles mejoras de la actividad y un tema que consideren clave para la transformación educativa (encuesta incluida en el anexo A2). El equipo programático será el responsable de armar tales encuestas y analizarlas (cabe recordar que las coordinaciones de las Universidades son parte del equipo programático).

### Informe de participantes en mesas temáticas

Una vez concluidas las cuatro mesas temáticas, se espera que la empresa de participación ciudadana desarrolle algunas estadísticas descriptivas sobre los y las participantes de estas instancias a partir de la información recogida mediante las encuestas que se realizarán durante cada actividad. En particular, el informe incluirá el total de participantes, sus instituciones y cargos, origen geográfico, edad, sexo, entre otros. El objetivo de este informe es que el equipo paraguayo pueda informar al Comité Estratégico sobre los y las participantes de la instancia de diálogo social.

# ETAPA 3: Formulación

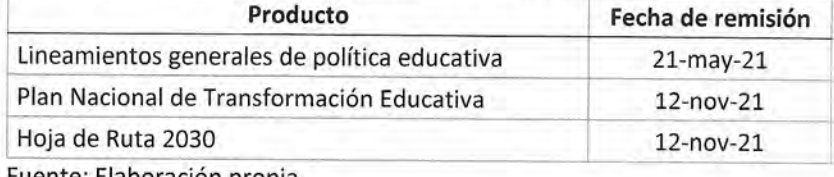

### Tabla 7. Resumen de los productos finales de la etapa.

Fuente: Elaboración propia.

La tercera etapa consiste en la fase de formulación, la cual es central en el desarrollo del proyecto. Como se ha mencionado a través de este documento, el objetivo final del PNTE es tener un acuerdo sobre el Plan de Transformación y un detalle de qué y cómo llevarlo a cabo. Así, esta etapa es fundamental porque corresponde al momento en que se construye el Plan Nacional de Transformación Educativa.

Esta etapa resultará en tres productos finales: (i) el primer borrador del Plan Nacional de Transformación Educativa 2030, al cual se le conoce como Lineamientos Generales de Política Educativa (LGPE); (ii) el Plan Nacional de Transformación Educativa 2030; y (iii) la Hoja de Ruta 2030 que detalla lo estipulado en el PNTE. Los tres productos se describen con detalle más adelante.

Al igual que en el resto de las etapas, se estipula un primer momento de preparación entre enero y marzo del año 2021. Un segundo hito corresponde a la elaboración de un anteproyecto de Ley por parte del especialista nacional del proyecto experto en el marco legal. Este, con el apoyo de los demás especialistas nacionales, tendrá la tarea de elaborar un primer proyecto de Ley para marcar una fase e impulsar en ese momento el PNTE en el Congreso Nacional del Paraguay. En cualquier caso, será importante acompañar este proceso de bastantes conversaciones y preacuerdos a nivel político para que el anteproyecto no cause detractores que se opongan a la continuación del proyecto. La PUC por su parte, apoyará el desarrollo de esta actividad desde el eje de marco legal entregando retroalimentación a lo que se realice.

Respecto a la realización de los productos, como se verá más adelante, cada versión del LGPE, PNTE y Hoja de Ruta considera un tiempo de elaboración en conjunto con los especialistas nacionales, para presentar la versión que será posteriormente validada y discutida en una mesa técnica.

En la tabla 8, por su parte, se describe lo que atañe a la PUC, ya sea en el rol de apoyo desde la coordinación o en aquel de desarrollo de los productos.

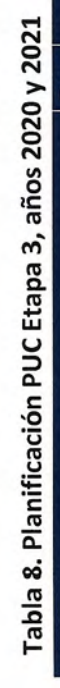

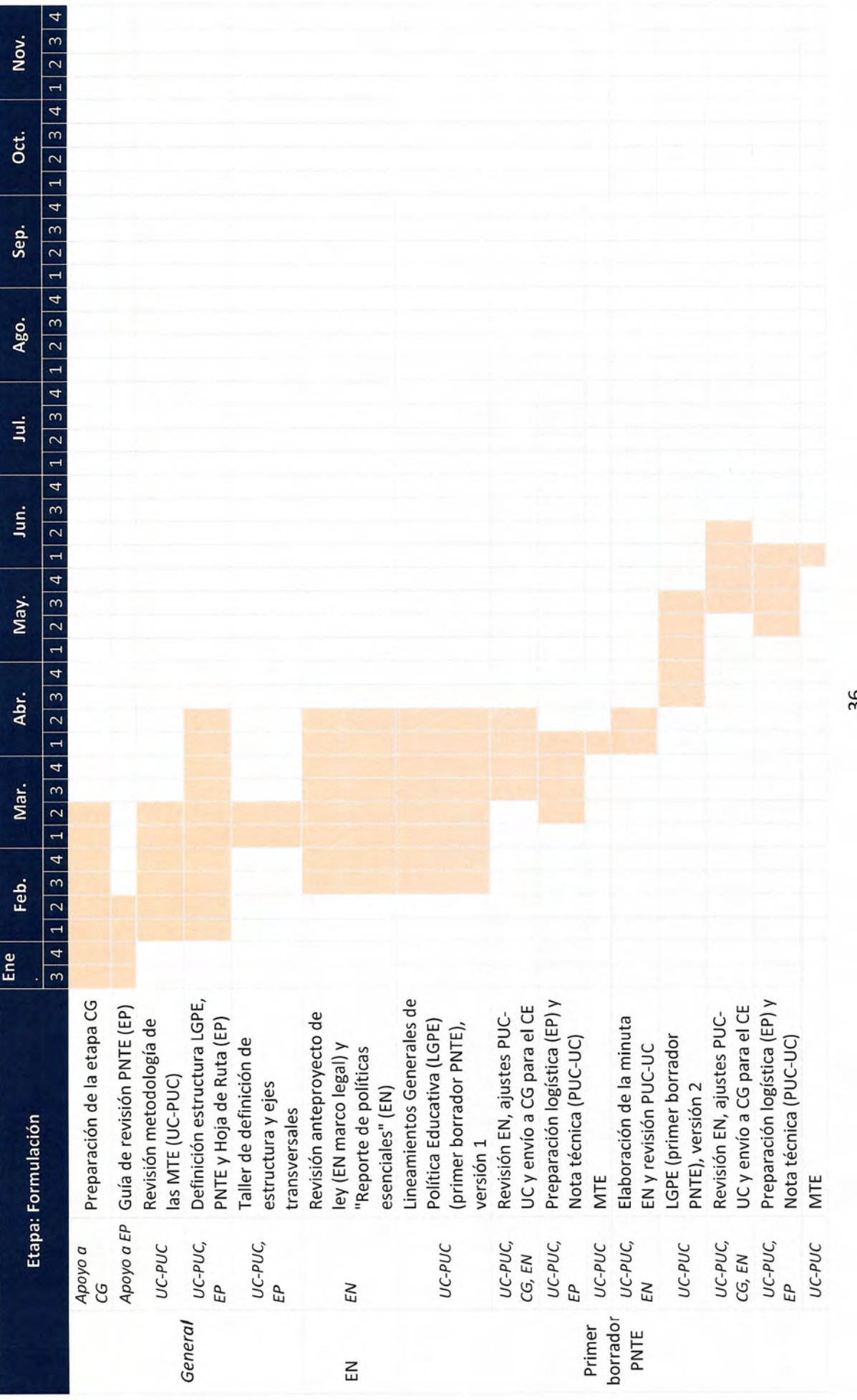

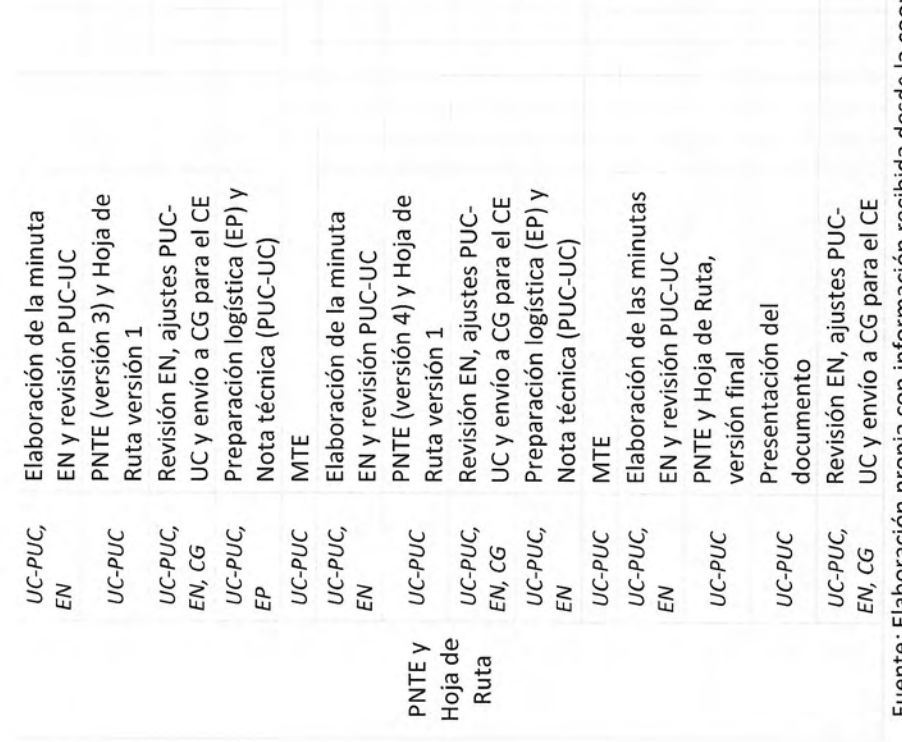

Fuente: Elaboración propia con información recibida desde la coordinación del PNTE.

Nota: Se incluye en el cuadro el último responsable según la matriz programática desarrollada en conjunto con la UEP, y se agrega en extenso en el texto que acompaña Nota: CG: Coordinación General; EN: Especialistas Nacionales; EP: Equipo Programático, PUC-UC: Universidades, CE: Comité Estratégico. posteriormente una definición más detallada de los roles y responsabilidades.

37

De la tabla, se observa la primera y segunda semana de marzo la realización de un taller en el marco de la preparación de la etapa. La idea de hacer un taller profundo de pensar y revisar lo que vendrá el 2021 y cómo se hará el trabajo. Se deberá conversar y definir cómo se realizará el abordaje de los ejes transversales, cómo deberá ser el proceso de construcción del PNTE, su estructura, su enfoque, la integración entre ejes y los ejes transversales. Tal taller deberá ser organizado por el equipo programático, lo ideal será contar con una agenda para el taller que permita estructurar los diversos temas, pero, sobre todo, llegar a acuerdos.

### Productos finales

### Plan Nacional de Transformación Educativa 2030 (7.9.1)

Habiendo analizado los ejes temáticos para cada uno de los niveles de educación escolar, lo descrito en el diagnóstico, y utilizando lo aprendido gracias al diálogo público que se haya realizado hasta el momento, se procederá a elaborar propuestas específicas de políticas, programas, proyectos y cambios que serían positivos generar en el sistema educacional paraguayo, los cuales se verán plasmados y descritos en el Plan Nacional de Transformación Educativa 2030. En este sentido, el PNTE será un documento sustantivo que combinará evidencia con propósitos, metas y planes de acción para las medidas propuestas. Finalmente, será la base para que las autoridades paraguayas puedan priorizar y definir qué cambios son los que impulsarán.

El PNTE incluirá a los actores involucrados, las condiciones institucionales habilitantes, las posibles estrategias y los planes de acción para enfrentar los desafíos existentes. Igualmente, abordará los indicadores de gestión y de calidad de las políticas objetivo, priorización de las propuestas y políticas, así como los responsables y los recursos relacionados para llevar a cabo la transformación educativa en todas sus etapas.

Adicionalmente, se espera incluir en el documento no solo políticas y programas educacionales, sino también estrategias de implementación. Lo anterior en el reconocimiento de que en otras ocasiones esto ha sido una traba difícil de superar a la hora de planear cambios y llevarlos a la realidad.

Dada la relevancia del proyecto, es deber de las Universidades velar por entregar un plan integrado y con todos los ejes robustos. En cambio, la legitimidad del proceso y el logro de un acuerdo dependen de una alta participación de la sociedad civil y expertos nacionales, del pluralismo de voces de la sociedad, de la correcta estrategia comunicacional y de las voluntades de actores clave dentro del Paraguay.

Para el PNTE se generarán tres subproductos: (i) un informe ejecutivo, que corresponde a un resumen de los puntos más relevantes del PNTE (el cuál irá previo a su introducción); (ii) una presentación en power point del mismo, que buscará que las autoridades puedan presentar los principales puntos del PNTE a la sociedad, como parte del inicio de la implementación y como parte de la estrategia comunicacional que use para empujar cambios reales en el país; y (iii) el primer acuerdo, el cual se describe en la sección siguiente.

Las Universidades son las responsables de proponer el PNTE, para lo cual deberán hacer uso de las mesas técnicas, temáticas y de todas las actividades de participación cuyas sistematizaciones deberán ser entregadas a las universidades en los formatos previamente acordados entre las partes para testear los diferentes caminos a seguir; pero, finalmente, hay decisiones que deberán ser tomadas a nivel de autoridades y representantes de la sociedad civil. Para lograr esto, la coordinación general debe dedicarle un especial esfuerzo a incluir en la revisión de los documentos a personas que tengan la última palabra sobre estos asuntos; aquellas que serán quienes decidan si se llevará a cabo las propuestas expuestas en el PNTE - o no-

s.

Se comenzará a elaborar el PNTE tras la entrega del diagnóstico. Si bien el PNTE será trabajado durante gran parte del 2021, se enviará un primer borrador en el mes de abril de ese año, en la forma del LGPE. En esta etapa, se espera que los equipos paraguayos reconozcan aquellos puntos que deben ser revisados; y, en la medida de lo posible, conversados con las personas clave.

Los responsables de la elaboración del documento del PNTE son las Universidades. Estas se apoyarán en la capacidad de la coordinación general para lograr que el documento sea examinado por diferentes expertos, además de la revisión, profundización y validación que ocurra en las mesas técnicas, lo cual es un componente fundamental. Los especialistas nacionales serán parte de los revisores de los documentos a lo largo del proceso; y, en algunos ejes, ayudarán en la construcción de estos. En ambos casos, se espera que los especialistas nacionales no velen únicamente por el desarrollo del contenido, sino que se ocupen y preocupen de asegurar que el lenguaje utilizado, los ejemplos y expresiones sean los adecuados para el lector paraguayo. Además, se incluyen momentos de trabajo en conjunto para acordar los documentos en los procesos de elaboración.

Las Universidades enviarán a la coordinación general el documento utilizando Google docs. u otro software con la herramienta de sugerencias activada y seguimiento de actividades (no está definido que la estructura del documento deba seguir la lógica de división por ejes. Esto será conversado previo a iniciar el producto con los miembros del equipo del PNTE; pero, en caso de no lograr acuerdos al respecto y oportunamente, las Universidades trabajarán con la división por eje según los TDR, dado que es lo estipulado en el contrato. Así, no es posible incluir un índice tentativo para este sus productos asociados en este momento, ya que tal estructura se desarrollará en conjunto más adelante). Se espera que las revisiones sean reenviadas por la coordinación general a quienes corresponda del ETI, de la UEP, a especialistas nacionales y a especialistas de la materia dentro y fuera del MEC. Los protocolos de revisiones se basarán en los acuerdos entre las partes y quedan a definir.

En el cuerpo del correo que se envíe se detallarán los plazos. En esa instancia, se espera una revisión detallada del documento, a través de aportes sobre temas que falte revisar, y sobre la orientación que esté tomando el eje. Se entenderá que no hay comentarios ni preguntas si al cumplir el plazo estipulado estos no se han enviado por correo o incluido en el documento compartido en línea. Es posible que se envíe un recordatorio a quienes deban revisar, pero esto se definirá con la coordinación general más adelante. Luego de losenvíos parciales, se seguirá trabajando en el PNTE utilizando los comentarios recibidos y sacando provecho de las mesas técnicas; pero, sobre todo, apoyándose en las entrevistas y reuniones que se lleven a cabo durante el proceso, y que permitirán profundizar y solicitar más información, además de ayudar a comprender mejor los componentes del sistema educativo.

Cuando se encuentre listo el mapa de actores, será importante definir quiénes deben revisar el PNTE con un rol relevante por parte de los especialistas nacionales. Con lo anterior se espera construir un listado con los correos electrónicos y número celular de los potenciales revisores, junto con una definición de lo que se les pedirá revisar. A estos se les deberá notificar previamente para que puedan programarse. El documento será de una gran extensión, por lo que se espera que este sea distribuido a personas de diferentes especialidades. Entre las condiciones para recibir retroalimentación (y que estarán establecidas en el correo de envío) se consideran las mismas expuestas anteriormente para el diagnóstico.

### Lineamientos generales de políticas educativas (primer acuerdo) (7.8.1)

El diseño del proyecto contempla un congreso inicial en el que se buscará generar un primer acuerdo. Para cumplir con ese paso, el acuerdo estará físicamente representado en un documento denominado Lineamientos Generales de Políticas Educativas (LGPE), que corresponde al primer borrador del Plan Nacional de Transformación Educativa 2030. El LGPE es un documento en el que se consignan los lineamientos generales de los ejes temáticos, las opciones de políticas públicas acordadas hasta el momento, los plazos y las primeras metas, con base en los insumos de los diferentes procesos realizados para entonces.

Este borrador inicial mostrará las principales políticas que sería positivo impulsar para generar los primeros acuerdos y comenzar a movilizar energías hacia esos cambios. Entre el primer borrador y el documento finalizado probablemente habrán grandes diferencias, pero el trabajo realizado hasta el momento permitirá visualizar ciertos espacios de mejora que serán la base para el resto de los cambios, todos los cuales debieran estar esbozados en los LGPE. Tales políticas serán validadas y revisadas previamente en las mesas técnicas que ocurran hasta el momento, en las reuniones con expertos y actores clave, con los especialistas nacionales y con otras personas ligadas al PNTE.

Junto con este primer borrador del PNTE 2030, se requiere de un trabajo previo para generar acuerdos en temas específicos que resulten más sensibles o complejos de motivar. Para esto, se espera que los especialistas nacionales realicen un informe identificando en cada eje qué políticas y recomendaciones son las más sensibles y requieren del acuerdo de diferentes actores. Estos informes serán utilizados como herramientas para llegar al consenso previo al congreso inicial.

Las Universidades son las responsables de proponer el documento del PNTE 2030 y, por lo tanto, también lo son de enviar el primer borrador - o LGPE-. Una vez la coordinación general haya recibido el documento, este debe ser revisado por ese equipo y por todos los especialistas relacionados que correspondan. En paralelo, se espera una revisión y comentarios de los especialistas nacionales quienes luego deberán realizar el informe de políticas sensibles, el cual, en lo posible, deberá incluir también observaciones de diversas índoles relacionadas y recomendaciones de abordaje a cada una de las políticas. Una vez elaborado el informe de políticas sensibles, se deberá mantener una planificación estratégica para desarrollar los vínculos y acuerdos, con el fin de tener una firma amplia y unificada del primer acuerdo.

Se comenzará a trabajar en el PNTE luego de la entrega del diagnóstico, se seguirán los plazos de la tabla 4 y se espera replicar lo expuesto en el PNTE respecto a envíos y formas.

### Hoja de Ruta 2020-2030

La Hoja de Ruta será un producto que se desarrollará en paralelo al PNTE 2030. Esta también incluirá las políticas públicas que se desarrollen en el PNTE, pero de una manera más detallada, explicitando los diferentes componentes de cada política, los puntos que se le relacionan, las condiciones habilitantes, métricas e indicadores de implementación y análisis riesgos y todo aquello que se visualice que será necesario revisar, preparar y hacer para lograr implementar la política. Es decir, la Hoja de Ruta será el documento micro, o bajada a la implementación del Plan de Transformación.

Se diseñarán los diferentes niveles de intervención incluyendo marcos conceptuales, políticas, programas y proyectos que obedezcan a un esquema de priorización con base en su impacto, costos generales y cadena de dependencias, considerando políticas públicas de corto, mediano y largo plazo, en los ejes liderados por la PUC y en el eje compartido con UC. Vale la pena consignar que el eje de financiamiento educativo tratará aspectos tales como la distribución de fondos, la estructura de subvenciones, fuentes, transparencia, entre otros.

De la Hoja de Ruta también se visualizan dos subproductos: (i) un informe ejecutivo de la Hoja de Ruta 2030, el cual corresponde a un resumen de esta; y (ii) una presentación de la Hoja de Ruta en power point cuyo objetivo es que las autoridades y personas ligadas al proceso puedan presentar a la sociedad los principales puntos incluidos en la Hoja de Ruta. Tanto la Hoja de Ruta como los dos subproductos son responsabilidad de las Universidades.

En cuanto a los plazos y formas de trabajo, serán los mismos que se establezcan finalmente para el PNTE.

# ETAPA 4: Retroalimentación

### Tabla 9. Resumen de los productos finales de la etapa.

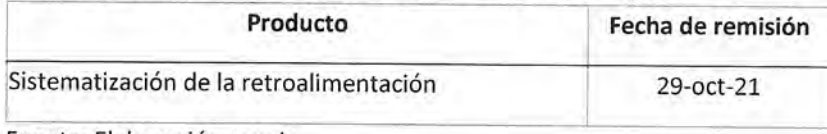

Fuente: Elaboración propia.

La etapa cuatro del PNTE, conocida como la etapa de retroalimentación, se centraba en la realización de foros departamentales, congresos y una retroalimentación digital. Los foros departamentales tenían como finalidad avanzar en la consulta pública incrementando el foco en las diferencias que existen en educación según el territorio que se esté considerando. Los congresos, por su parte, tenían como objetivo ir avanzando en los acuerdos requeridos para la aprobación e implementación del PNTE.

Se han desarrollado algunos cambios. En particular, se movió uno de los congresos a la etapa de consulta; y, el otro, a la etapa de aprobación. Es así como para esta etapa se dejaron seis foros regionales y una retroalimentación digital.

En la tabla 10 se presenta el plan estipulado con las actividades y tareas que corresponden a apoyos que la PUC estará realizando en el desarrollo de esta etapa. El producto final que se obtendrá será la sistematización de la retroalimentación, la cual se describe más adelante.

El desarrollo de esta etapa aquí incluido se basa en los expuesto por CEAMSO en su plan de trabajo y en la matriz programática del PNTE acordada por las partes y aprobada por el Comité Estratégico. Siguiendo lo solicitado por la UEP, se utilizan tales insumos para la construcción del presente plan de trabajo, así, se entiende el rol de las Universidades como los responsables de desarrollar el producto principal de la etapa, junto con apoyar la realización de las actividades contempladas para los foros y la retroalimentación, según los estipulado en el los mismos. En cuanto a apoyo refiere, la PUC estará disponible para ayudar en la planificación operativa de las actividades, para apoyar el desarrollo de metodología y guías metodológicas, para retroalimentar todos los productos previos y los productos de sistematización o reportes estadísticos comprometidos por CEAMSO. En caso de que existan cambios en la distribución de las tareas referentes a esta etapa en el futuro, se espera que sean de común acuerdo entre todas las partes para definirlas con mayor detalle una a una cuando se presenten.

### Tabla 10. Planificación PUC Etapa 4, año 2021

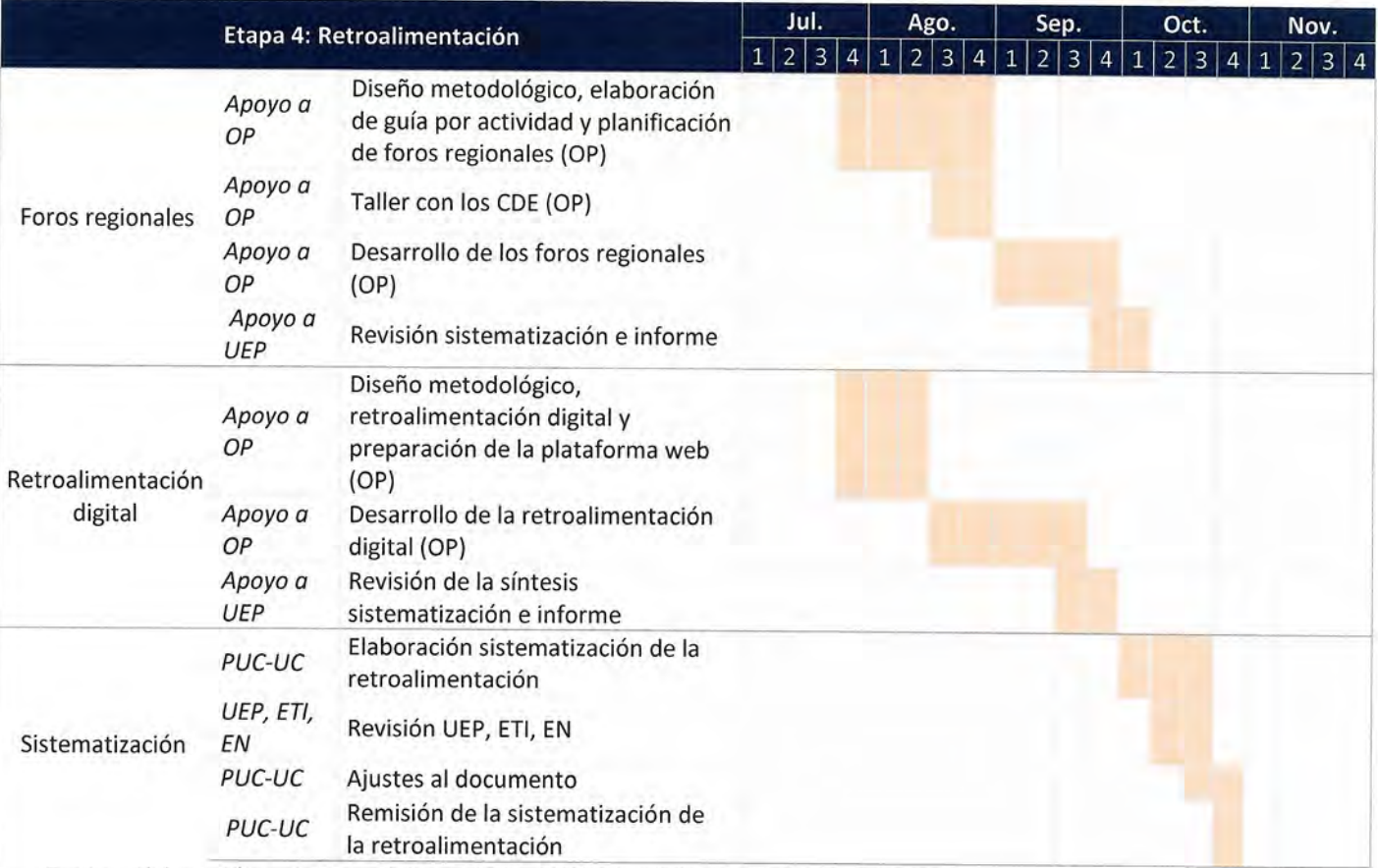

Fuente: Elaboración propia con información recibida desde la coordinación del PNTE.

Nota: CDE: Consejos departamentales de educación, OP: Organismo de Participación, ETI: Equipo Interinstitucional, EN: Especialistas Nacionales, UEP: Unidad Ejecutora Del Proyecto.

### Actividades

### **Foros Regionales**

Originalmente, los foros se plantearon como actividades que se desarrollaban una vez en cada departamento con el fin de recabar insumos de estos, dar a conocer los diagnósticos, socializar cómo y por qué se está llevando a cabo el proyecto, generar participación, adaptar territorialmente el PNTE y la Hoja de Ruta cuando fuere necesario, y recoger el nivel de satisfacción de los usuarios finales. Además de lo anterior, un gran objetivo era generar pre-pactos territoriales, para lo que se debía procurar preparar los foros de manera que las autoridades territoriales se sumasen al plan durante el foro, incluyen además en la realización a actores

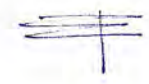

de todos los sectores, no solo sector público y autoridades sino también participantes de la sociedad civil y el sector privado.

Se detalla lo anterior para que se tenga en cuenta en el desarrollo de los foros regionales también y se construya junto a la propuesta de CEAMSO.

Se incluye a continuación el texto literal de lo propuesto en el plan de trabajo de CEAMSO:

FOROS REGIONALES: En total se harán 6 foros regionales. Cada uno de estos foros tendrá la participación de 2 a 3 departamentos, con 8-12 representantes de cada departamento. La función central del foro regional será la de revisar críticamente los acuerdos del Primer Congreso, indicando críticas, comentarios y sugerencias que deberán ser tenidas en cuenta en la formulación del documento final del PNTE 2030 y de la Hoja de Ruta 2020-2030 a ser puesta en consideración en el segundo congreso.

CEAMSO se encarga del diseño de la metodología, la propuesta del mapa de actores, la facilitación y la sistematización de los resultados.

PLATAFORMA DIGITAL: Paralelamente la ciudadanía podrá acceder al documento del borrador del PNTE 2030 y de la Hoja de Ruta 2021-2030 e indicar sus comentarios, plantear sus dudas o realizar propuestas, mismas que serán consideradas en la redacción del documento del borrador final del Plan que será sometido para aprobación en el Congreso.

CEAMSO se encarga del diseño de la metodología, el monitoreo y seguimiento, y la sistematización de los resultados.

Dada la propuesta de CEAMSO, la PUC participará apoyando la preparación, planificación y contenido de lo que haga CEAMSO y la UEP, especialmente en lo que respecta a la retroalimentación digital. Esto ya que será importante velar por obtener material que pueda ser incluido en los productos; es decir, que se cumplan los plazos, y que la información siga formas que permitan su incorporación en los documentos.

### Productos finales

### Sistematización del diálogo

De esta etapa se originará un documento que sistematice la descripción de las diferentes conversaciones. Lo anterior no corresponde a un análisis de la información -ya que eso será realizado por las Universidades como parte del PNTE y de la Hoja de Ruta-, sino a una organización de las conversaciones, para dejar registro del diálogo. Para esto, se usará como insumo la síntesis de las transcripciones de las instancias realizadas por los equipos paraguayos y la organización de participación ciudadana.

En específico, luego de las actividades, la empresa de participación ciudadana enviará un documento en español con la síntesis de la transcripción de las conversaciones a las Universidades, las que sistematizarán tales transcripciones creando un documento único denominado 'Sistematización de la retroalimentación'. Así, estas dependerán del envío de CEAMSO para su elaboración.

El documento a realizar asociado al cuarto pago corresponde al expuesto en el punto 7.8.1 de los términos de referencia:

### $7.8.$ Socialización y retroalimentación

En esta etapa el cooperante regional en coparticipación con el cooperante nacional participará de las conferencias y foros, dando asesoría metodológica para conducir el diálogo, cooperando en la síntesis, integrando las visiones, garantizando conclusiones que respeten una coherencia sistémica. Adicionalmente, identificará las capacidades para la facilitación de los distintos espacios de participación ciudadana teniendo en cuenta las propuestas metodológicas que han sido presentadas al PNTE 2030...

...7.8.1. Producto final: Insumo para llevar el primer acuerdo hasta el PNTE 2030 y la Hoja de Ruta 2020-2030.

Como puede advertirse, no se habla de un producto específico si no que material que aporta a la construcción del PNTE y la Hoja de Ruta. Sin embargo, de los documentos recibidos desde el Paraguay, y de las conversaciones mantenidas, se acuerda que refiere a la sistematización de la retroalimentación. Lo que permitirá tener un producto entregable que sea útil y ayude a la construcción del plan.

Cabe destacar que originalmente el documento de sistematización de la retroalimentación debía contener:

- $\bullet$ Foros departamentales
- ۰ Congresos

Al incluir los cambios de los últimos meses, se retiran estos dos y se incluye:

- Foros regionales
- Consulta digital

Al cambiar la definición del documento, se agradecerá contar con esto por escrito para evitar problemas y malentendidos más adelante respecto al cumplimiento del contrato. Tal como se comentaba en la etapa 2 respecto al documento de sistematización de la consulta.

# ETAPA 5: Aprobación

La quinta y última etapa para desarrollarse durante el año 2021 es una primordialmente de cierre del proceso. Esta deberá ser desarrollada por los equipos del Paraguay, así, la etapa de aprobación está a cargo finalmente de la Coordinación del proyecto, del Comité Estratégico y del equipo técnico interinstitucional, quienes serán responsables de planificar la etapa, impulsar los acuerdos y preparar el camino para la aprobación del PNTE; es decir, conseguir el Pacto Nacional lo cual sería el equivalente al producto final de esta etapa.

Los equipos paraguayos son los que conocen a cabalidad el ecosistema nacional, la idiosincrasia, los diferentes grupos de poder y las formas de llegar a acuerdos, así podrán definir la forma de llegada a cada grupo, institución y actor relevante, la principal sugerencia para llegar a esto es el diálogo continuo, claro y directo a través de todo el proceso, además de las negociaciones políticas, fuertes campañas comunicacionales, y la inclusión en el proceso.

Como se desarrolla en la tabla 11, existe un momento de preparación de la etapa que consiste en revisar, planificar y lograr el apoyo de los actores clave. En esta oportunidad, las Universidades acompañarán durante el proceso aportando a la planificación y manejo de los tiempos; pero, al ser primordialmente una etapa de acuerdos nacionales, se entiende que el rol será de apoyo a la coordinación.

### Tabla 11. Planificación PUC para Etapa 5, año 2021

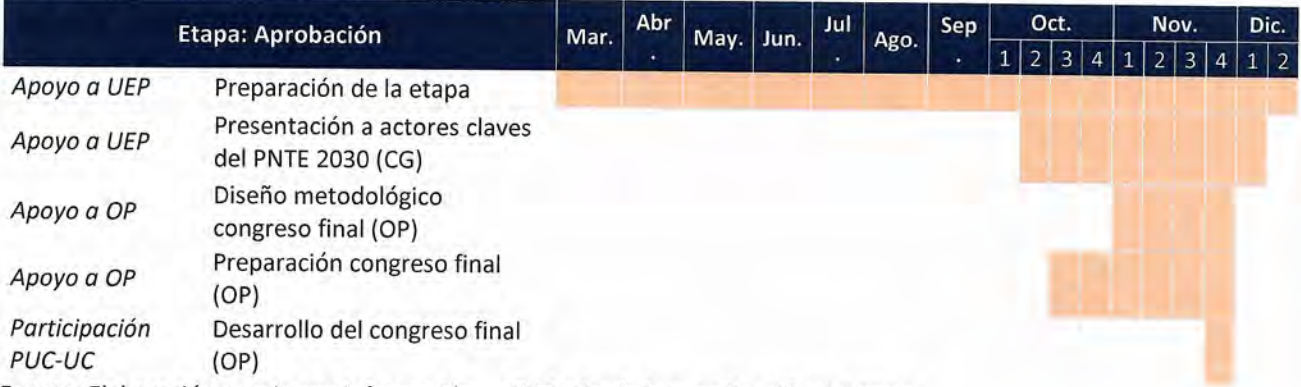

Fuente: Elaboración propia con información recibida desde la coordinación del PTNE. Nota: CG: Coordinación General, OP: Organismo de Participación.

### Actividades

### Congreso final

La principal actividad será el congreso final. Entre sus objetivos se encuentra socializar el proceso, explicar el pacto, la metodología, explicar el PNTE y la Hoja de Ruta, firmar un pacto simbólico, y remarcar que el PNTE es y ha sido un proceso participativo. Este congreso no tendrá mesas de trabajo, pero de todas formas se espera utilizar un enfoque siguiendo la línea de indagación apreciativa; es decir, un discurso con un tono positivo recalcando que se trata de una oportunidad histórica para el Paraguay y que se ha llegado finalmente al pacto nacional.

El congreso deberá ser difundido por redes sociales, por medios de comunicación, con streaming online y, dentro de lo posible, participativo vía Twitter y con animadores conocidos no necesariamente ligados a educación (con animadores de la TV, por ejemplo). Previo a su celebración, se deberá contar con la estrategia comunicacional para generar expectativa y para que se circulen cuñas y lemas.

Se debe contar con expositores clave, con invitados de todos los estamentos políticos (para promocionar el plan como política de Estado y no de gobierno), representantes por departamento/municipio, representantes de la Organización Paraguaya de Cooperación intermunicipal (OPACI), representantes del Consejo de gobernadores y personas de la sociedad civil, entre otros participantes relevantes del mapa de actores.

El rol de las Universidades además de aportar en la planificación y preparación del congreso incluirá el desarrollo de la presentación del PNTE y la Hoja de Ruta, esto de hecho es un entregable en la etapa de formulación por lo que se espera velar por que los tiempos se sigan según lo aquí estipulado y así pueda utilizarse la presentación asociada a los productos finales de la formulación. Junto con esto, en la planificación

del congreso se deberá conversar sobre las posibles ponencias que se pueden hacer por parte de los expertos, asociadas a la educación del Siglo XXI que se busca lograr.

# Comentarios finales

El presente plan de trabajo busca poner a la disposición de la coordinación general del proyecto un mapa de los procesos que se sucederán durante el año 2020 y 2021, con el fin de ordenar los diálogos que apuntan a la creación del PNTE y la Hoja de Ruta 2020-2030.

Todo lo que refiera a viajes al Paraguay no ha sido incluido ya que no se cuenta con la certeza de cuándo será posible viajar de manera segura dada la pandemia por COVID-19. Es posible que las vacunas no se encuentren disponibles incluso a finales del 2021, por lo que esto queda pendiente de definir.

Ernesto Treviño

# Referencias

Demelenne (2019). Análisis de la gestión del programa Escuela Viva como insumo para la transformación educativa.

Elmore, R. F. (2010). Mejorando la escuela desde la sala de clases. Santiago, Chile: Salesianos Ediciones

Gobierno Nacional de Paraguay (2014). Plan Nacional de Desarrollo Paraguay 2030.

OECD (2018). Estudio multidimensional de Paraguay. Caminos de Desarrollo, OECD Publishing, París. DOI: https://doi.org/10.1787/9789264301924-es.

Rivero, E., Zoro, B., & Aziz, C. (2018). Construyendo una visión compartida para la educación del territorio.

Senge, P. (1993). La quinta disciplina. Barcelona: Editorial Gránica.

Senge, P. (2015). La quinta disciplina en la práctica - 2ºEdición. Buenos Aires: Editorial Gránica.

# Anexo

En cuanto a las entrevistas y actividades realizadas, se destacan las siguientes:

- Dirección General de Educación Básica
- · Dirección General de Educación Media
- · Dirección General de Presupuesto
- · Dirección General de Asesoría Jurídica
- · Educación Inicial
- · Dirección de Planificación (más de una vez con diferentes referentes)
- · Capacitación bases de datos en MEC, Dirección de Planificación
- · Dirección de Gestión Departamental
- · Dirección General de Educación Inclusiva
- · Educación Escolar Indígena
- · Dirección General de Desarrollo Profesional del Educador (más de una vez con diferentes referentes)
- Especialistas nacionales
- · Dirección de Presupuesto Hacienda
- Proyectos de Formación Docente
- · UNICEF
- $•$  FEEI
- Unidad ejecutora de programas y proyectos
- · Supervisiones Departamentales (más de una vez)
- · Direcciones Departamentales (más de una vez)
- · Educación Permanente
- · Educación Media
- INEE
- · Juntos por la educación
- · ALDA
- Equipo de desarrollo profesional docente MEC
- Equipo de gestión MEC
- Equipo Legal MEC
- Equipo de Financiamiento MEC
- Becarios de BECAL
- · Dirección General de Gestión y Desarrollo del Personal
- · Dirección de Comunicaciones

### Taller de Indagación Apreciativa (IA)

El 9 y 10 de septiembre del 2020, en dos jornadas de cuatro horas por día, se llevó a cabo un taller de IA, teniendo en cuenta que es la metodología que guía este proyecto y el proceso de la construcción del PNTE. El objetivo del taller fue profundizar la metodología con los actores relevantes del proyecto como la organización de participación, el equipo interinstitucional, especialistas nacionales y los equipos de las Universidades. El responsable principal de la realización de esta actividad fue la UC.

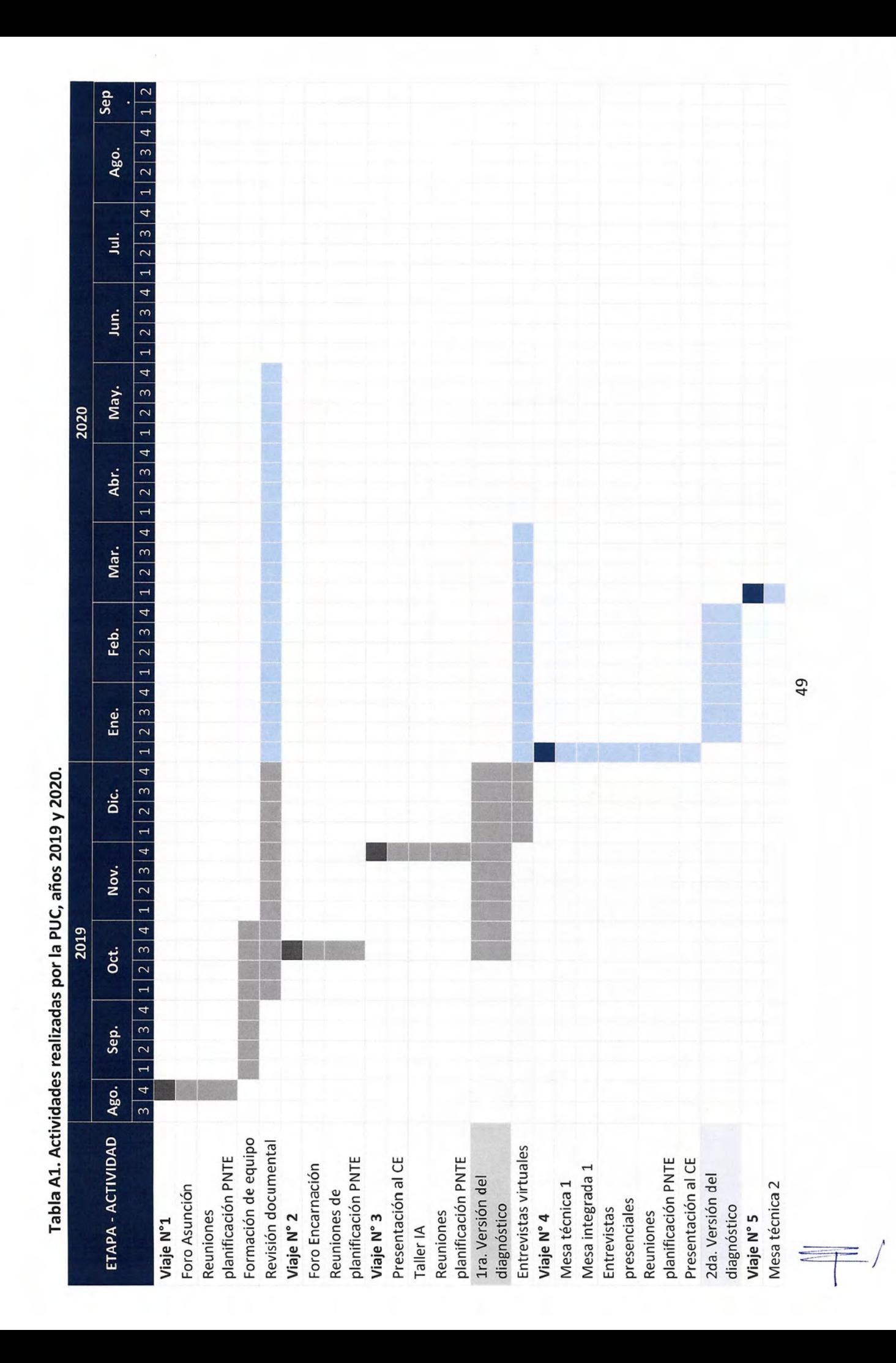

![](_page_49_Picture_4.jpeg)

### Figura A1. Encuesta mesa técnica

### Mesa técnica

Sobre su participación en la transformación educativa de Paraguay

Esta encuesta de satisfacción tiene como objetivo conocer el grado de conformidad con la actividad realizada y reconocer espacios de mejora.

Califique el trabajo realizado en la mesa técnica en una escala del 1 al 5 donde el 1 representa la calificación más baja y 5 la másalta

> □2 □3 □4 □5  $\Box$  1

La actividad realizada cumplió sus expectativas

□1 □2 □3 □4 □5

Muy en desacuerdo Muy de acuerdo

En caso de no haber cumplido sus expectativas comentar por qué.

Los temas conversa dos fueron relevantes y deben ser incluidos en el Plan de Transformación Educativa

> $\square$

Muy en desacuerdo Muy de acuerdo

El lugar utilizado es adecuado para la realización de la actividad

□1 □2 □3 □4 □5

Muy de a cuerdo Muy en desacuerdo

El desarrollo de los temas se encuentra vinculado a la realidad nacional

01 02 03 04 05

Muy en desacuerdo Muy de acuerdo

El diagnóstico realizado escertero

![](_page_50_Picture_167.jpeg)

Muy corta

Se todaron comentaron todos los temas que se relacionan al eje en cuestión y que deberían ser analizados

□1 □2 □3 □4 □5

Muy en desacuerdo Muy de acuerdo

### Qué tan de acuerdo está con que se realicen cambiosal sistema educacional?

 $\Box$  1  $\Box 2$   $\Box 3$   $\Box 4$  $\square$  5

Muy en desacuerdo Muy de acuerdo

¿Qué tema sfalta por discutir?

### ¿Cuáles serían sus sugerencias para mejorar esta actividad?

Participante

Fecha: Tema discutido:

Sexo: Edad:

Ocupación:

Institución:

Muchasgracias

Figura A2. Encuesta mesas temáticas

### **Mesa Temática**

Sobre su participación en la transformación educativa de Paraguay

Esta encuesta de satisfacción tiene como objetivo conocer el grado de conformidad con la actividad realizada y reconocer espacios de mejora.

Califique la actividad completa en una escala del 1 al 5 donde el 1 representa la calificación másbaja y el 5 la másalta

### 01 02 03 04 05

La actividad realizada cumplió sus expectativas

01 02 03 04 05

Muy en desacuerdo Muy de acuerdo

En caso de no haber cumplido sus expectativas comente porqué.

La información entregada previo a la actividad fue completa y oportuna

### 02 03 04 05  $\Box$  1

Muy en desacuerdo Muy de acuerdo

El lugar utilizado es adecuado para la realización de la actividad

### $\Box$  1 02 03 04 05

Muy en desacuerdo Muy de acuerdo

La actividad fue puntual en su inicio y fin

### 01 02 03 04 05

Muy en desacuerdo Muy de acuerdo

### La duración de la actividad fue:

![](_page_51_Picture_172.jpeg)

La presentación inicial fue útil para entender el objetivo y estructura de la jomada

### 01 02 03 04 05

Muy en desacuerdo Muy de acuerdo

### La información entregada sobre el tema fue útil para comenzarla discusión

![](_page_51_Picture_173.jpeg)

 $\mathbf{D}$ 

![](_page_51_Picture_174.jpeg)

Los a sesores nacionales e internacionales:

![](_page_51_Picture_175.jpeg)

iQué tan de acuerdo está con que se realicen cambios al sistema educacional?

01 02 03 04 05

Muy en desacuerdo

Muy de acuerdo

¿Qué tema considera usted que debe ser incluido en el PNTE sin falta?

¿Cuálesserían sus sugerencias para mejorar esta actividad?

### Participante

![](_page_51_Picture_176.jpeg)

![](_page_51_Picture_177.jpeg)

Institución:

### Muchas gracias

# Figura A3. Ejemplo de minuta de monitoreo para mesas técnicas

![](_page_52_Picture_7.jpeg)

# Figura A4. Ejemplo de minuta de monitoreo para mesas temáticas

![](_page_53_Picture_8.jpeg)

# Figura A5. Estructura de Gobernanza del PNTE:

![](_page_54_Figure_1.jpeg)

![](_page_54_Figure_2.jpeg)

· Desarrollaring web

![](_page_54_Figure_4.jpeg)